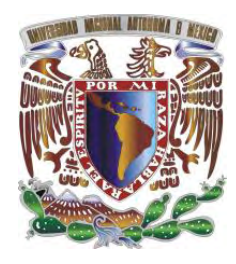

# **UNIVERSIDAD NACIONAL AUTÓNOMA DE MÉXICO**

## **FACULTAD DE INGENIERÍA**

## **"METODOLOGÍA, MODELACIÓN Y PROPUESTA PARA EL CONTROL DE PRESIONES EN UNA RED DE DISTRIBUCIÓN DE AGUA POTABLE, CASO DE ESTUDIO: CUETZALAN DEL PROGRESO, PUEBLA"**

### **T E S I N A**

QUE PARA OBTENER EL TÍTULO DE **ESPECIALISTA EN HIDRÁULICA URBANA** 

P R E S E N T A: **ING. JOSÉ ALBERTO VELA BARRERA** 

DIRECTOR DE TESINA: **M. I. CARLOS GONZALO FRANCO DOMÍNGUEZ** 

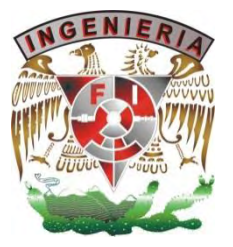

Ciudad Universitaria, Ciudad de México, 2017.

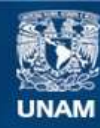

Universidad Nacional Autónoma de México

**UNAM – Dirección General de Bibliotecas Tesis Digitales Restricciones de uso**

#### **DERECHOS RESERVADOS © PROHIBIDA SU REPRODUCCIÓN TOTAL O PARCIAL**

Todo el material contenido en esta tesis esta protegido por la Ley Federal del Derecho de Autor (LFDA) de los Estados Unidos Mexicanos (México).

**Biblioteca Central** 

Dirección General de Bibliotecas de la UNAM

El uso de imágenes, fragmentos de videos, y demás material que sea objeto de protección de los derechos de autor, será exclusivamente para fines educativos e informativos y deberá citar la fuente donde la obtuvo mencionando el autor o autores. Cualquier uso distinto como el lucro, reproducción, edición o modificación, será perseguido y sancionado por el respectivo titular de los Derechos de Autor.

# ÍNDICE DE CONTENIDO

<span id="page-2-0"></span>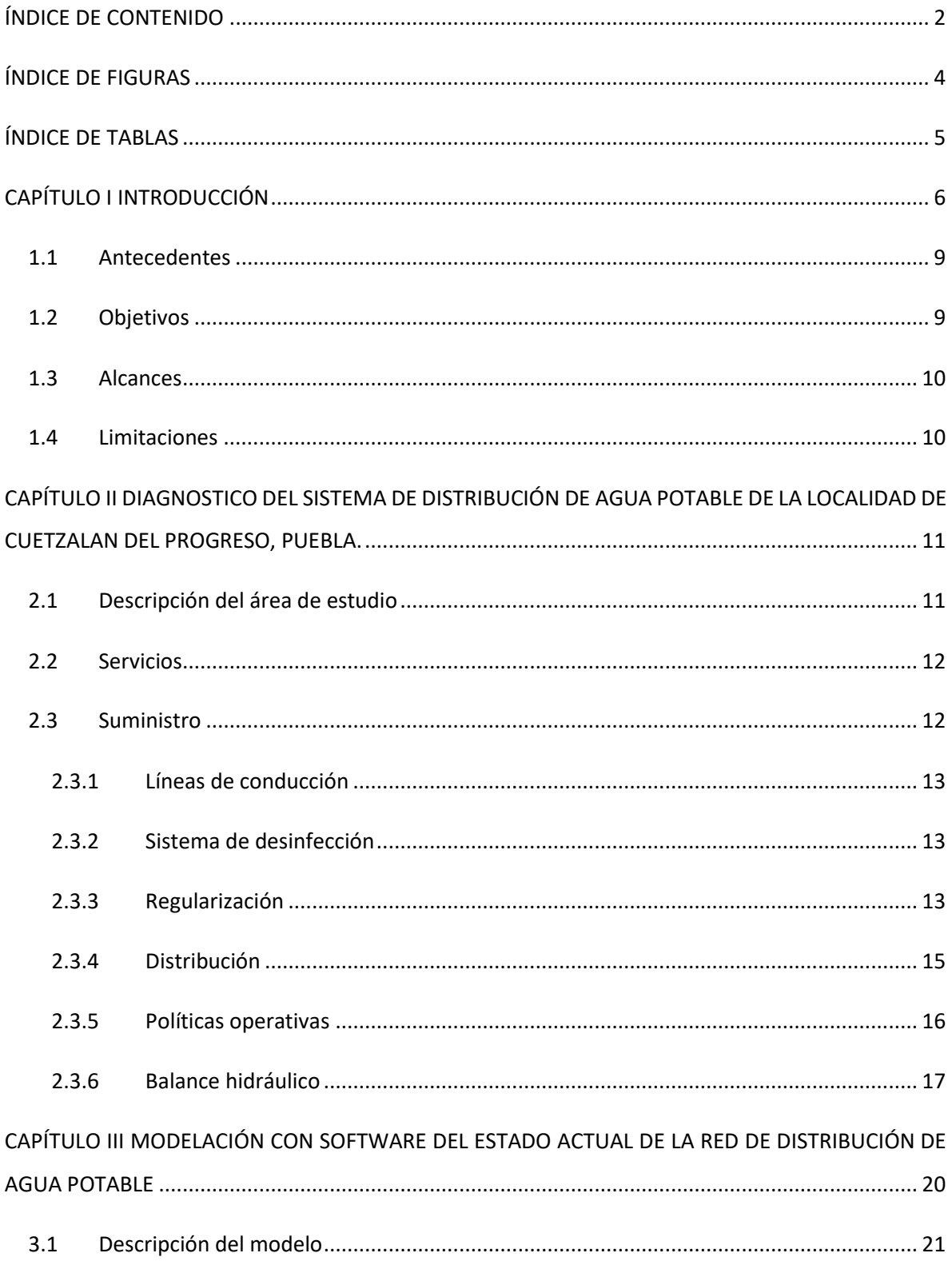

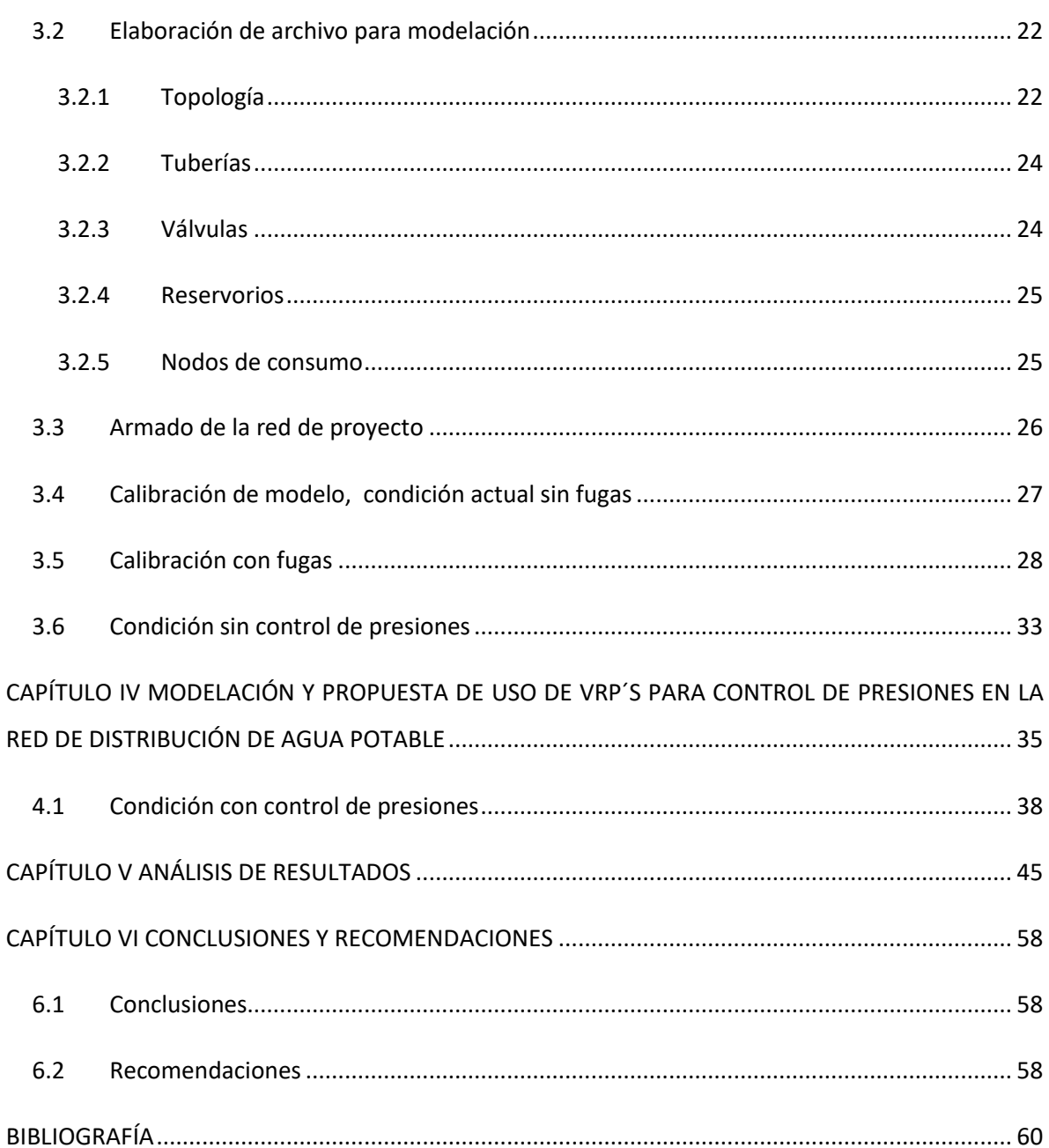

# ÍNDICE DE FIGURAS

<span id="page-4-0"></span>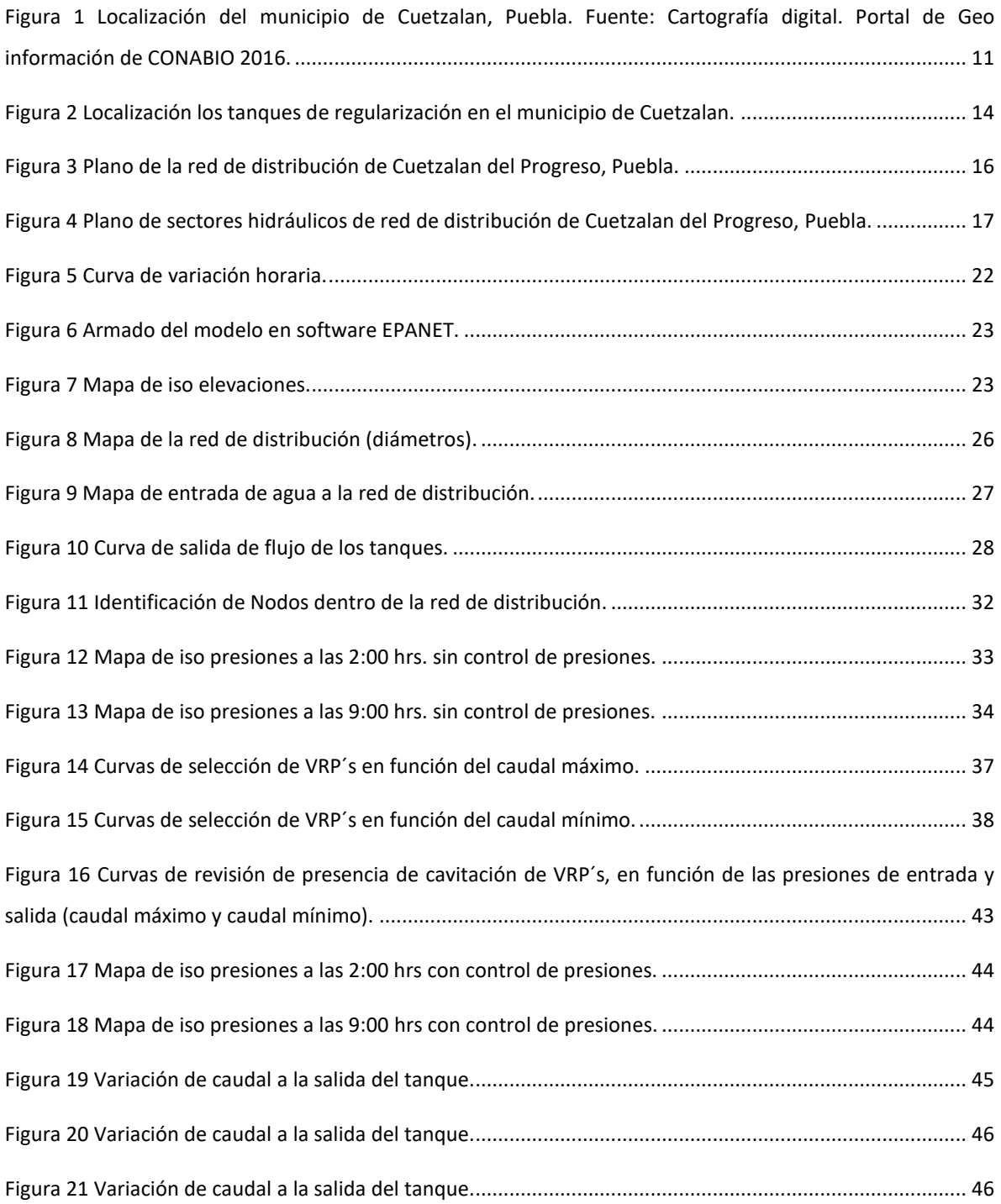

# ÍNDICE DE TABLAS

<span id="page-5-0"></span>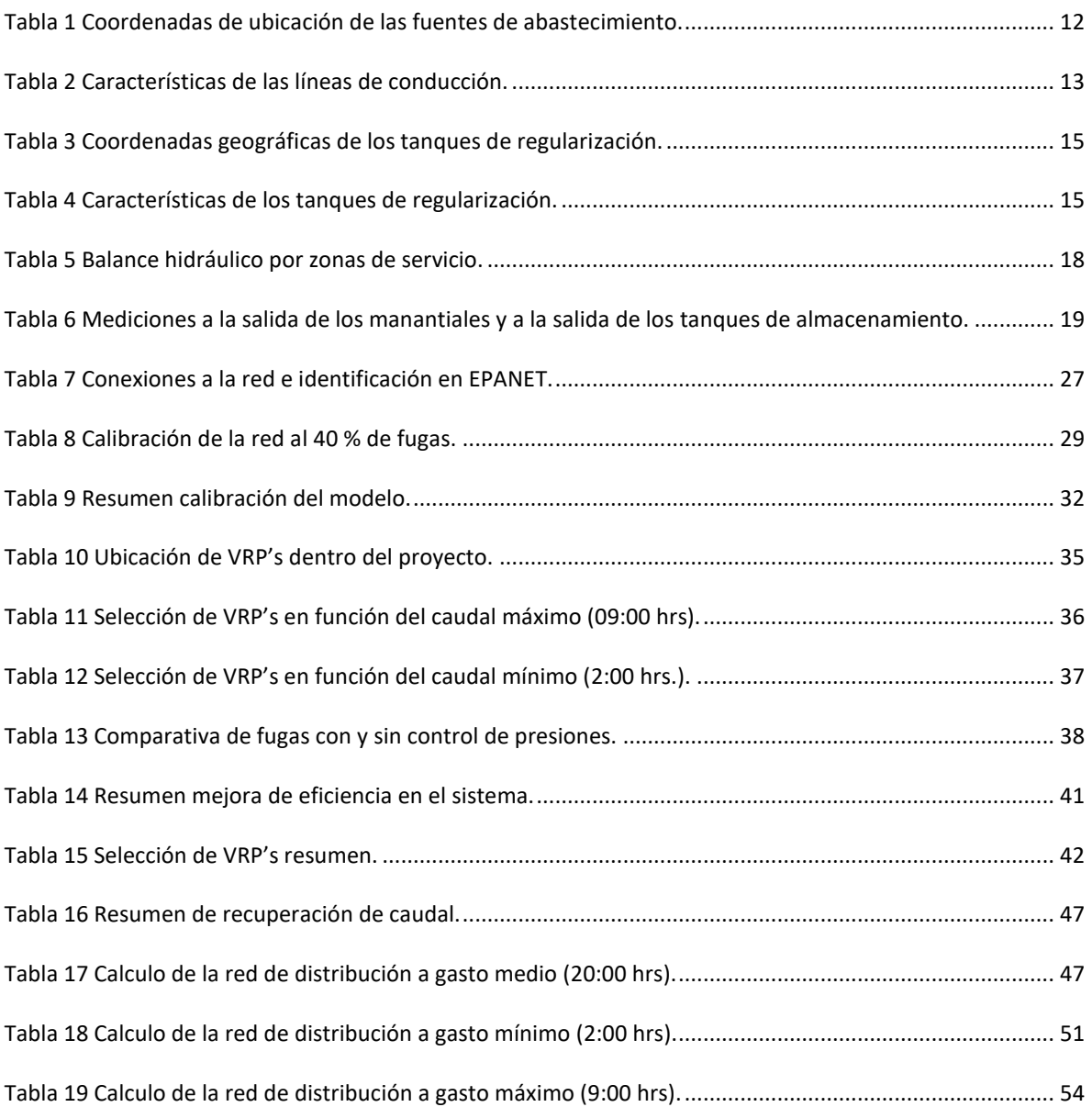

### CAPÍTULO I INTRODUCCIÓN

<span id="page-6-0"></span>El crecimiento poblacional y económico ha ejercido presión sobre las reservas de agua en México, al punto que en algunas zonas del país, el volumen demandado de agua es mayor que el volumen suministrado.

Pese a que México es un país rico en recursos naturales, no lo es en términos de precipitación pluvial, ya que el 90% del agua de lluvia cae en cuatro meses (junio a septiembre), hecho que propicia una escasa infiltración. Aunado a esto, del total de agua pluvial, una gran parte se evapora. La corta temporada de lluvias aunada a la desproporción que existe entre la cantidad de agua que se capta por escurrimiento y las extensiones territoriales, hace que la disponibilidad del agua sea cada vez menor.

La configuración de los sistemas de abastecimiento de agua en México varía de una localidad a otra, reflejo, en gran medida, de los diferentes niveles de desarrollo en el país. En algunas localidades se tienen sistemas de abastecimiento muy eficientes, mientras que en localidades menos desarrolladas se tienen sistemas de abastecimiento deficientes.

Un sistema eficiente se define como la relación entre la capacidad de captación, conducción y distribución del agua con la que cuenta un sistema hidráulico de abastecimiento urbano, y la capacidad real con la que funciona dicho sistema.

La modelación de redes de distribución es de gran importancia ya que se tiene un panorama del comportamiento del flujo, presiones, velocidades etc.

Las fugas de agua potable en las redes de distribución producen desperdicio de agua, reducen la eficiencia de las redes y generan una pérdida económica a los organismos operadores del sistema de distribución del líquido. La detección de fugas en una red de tuberías es complicada, ya que en su mayoría no se encuentran visibles.

Entre 30 y 50 por ciento de agua potable que se distribuye en las ciudades de México se pierde por fugas en las redes hidráulicas. El problema es recurrente en casi todas las ciudades del territorio nacional, y las causas son prácticamente las mismas: ductos viejos y deteriorados, la presión variable del agua y el suministro intermitente.

Al respecto, el ingeniero Antonio Capella Vizcaíno, consultor del Instituto de Ingeniería de la Universidad Nacional Autónoma de México (UNAM), explica que los operadores acuden a un suministro intermitente, los tandeos de agua que reduce las fugas, ya que el tiempo que no hay el líquido en los tubos no hay pérdidas, pero se derivan dos problemas muy importantes:

"Variar la presión o vaciar los tuberías las deteriora; de acuerdo a estudios ingleses, las tuberías sometidas a estos procesos aceleran su deterioro hasta en 10 veces, y por tanto habrá roturas más frecuentes.

"Por otra parte, cuando el suministro es intermitente es posible que el agua se contamine con fluidos que vienen de fuera, de manera que no puede garantizarse su calidad. Por ambas razones, el suministro no debe ser intermitente".

El proceso de sectorización<sup>1</sup> es una herramienta que se usa para tener un mejor control de fugas, un sector hidráulico es una porción de la red de distribución bien delimitada geográficamente que cuenta con una fuente de abastecimiento definida y con capacidad suficiente para cubrir la demanda de los usuarios y sus variaciones en el tiempo.

El propósito de sectorizar la red de distribución de agua potable de Cuetzalan del Progreso, Puebla es el de incrementar su eficiencia hidráulica y ejercer un mayor control operativo de parámetros como la presión, la cantidad de agua, detección de fugas, así como la calidad del agua, aplicando simuladores hidráulicos de redes de agua potable y tecnología de punta sobre sistemas de control automático y medición.

Actualmente en México se maneja indistintamente la sectorización de redes y los distritos hidrométricos; sin embargo, no es lo mismo. De hecho, un sector puede contener varios distritos hidrométricos dentro de su área. (Manual de Eficiencia Física, Hidráulica y Energética. CONAGUA: 2009)

 $\overline{\phantom{a}}$ 

<sup>&</sup>lt;sup>1</sup> Dentro del subsector de agua potable (CONAGUA 2006), el término sectorización es conocido como la formación de zonas de suministro autónomas, mas no independientes, dentro de una red de distribución; en otras palabras, es la división o partición de la red en muchas pequeñas redes, con el fin de facilitar su operación. De este modo, es mucho más sencillo controlar los caudales de entrada en cada sector, las presiones internas de la tubería, la demanda y el consumo, así como las pérdidas de agua, tanto en fugas como en usos no autorizados. Aún más, puede conducirse el agua por la red primaria, sin exceso de conexiones con la secundaria, desde la fuente de alimentación hasta los puntos más lejanos.

A continuación se resume lo que se verá en cada capítulo, describiendo de manera general el contenido de cada uno.

En el capítulo uno se tiene como antecedente la manera en que se suministra el agua en los sistemas de distribución de agua potable, así como el principal problema que tienen estas, como son fugas, distintos materiales, edad de los materiales, operación y mantenimiento entre otras, se planteó el objetivo principal y los objetivos particulares, asimismo se delimito el tema de tesina con los alcances y limitaciones.

El capítulo dos trata acerca de la operación del sistema de abastecimiento de agua potable que tiene la localidad de Cuetzalan del Progreso Puebla, se hizo mención de cada uno de los elementos que integran dicho sistema, ya que con los datos obtenidos en este capítulo se logró la modelación del sistema en el software EPANET.

El capítulo tres se muestra como se realizó la modelación y calibración de la red de distribución en el software mencionado, el lector puede consultar este capítulo y así saber cuáles son los requerimientos del software para una modelación de una red, tomando en consideración todos los datos necesarios del capítulo anterior para lograr tener el escenario de las características del sistema en la actualidad.

En el capítulo cuatro se realizó la propuesta de sectorización y colocación de válvulas reductoras de presión para mejorar la eficiencia del sistema de distribución, el lector sabrá como seleccionar una válvula reductora de presión, tomando en cuenta la presión que tiene a la llegada de la válvula y realizar la selección para bajar la presión aguas abajo, con este proceso se determinó que el porcentaje de fugas disminuyo.

En el capítulo cinco hizo un análisis de la recuperación de caudal, con base en la modelación, este resultado se ve expresado en reducción de presiones en puntos de la red donde se tenían presiones muy altas, esta baja de presiones y con ayuda de la sectorización reflejaran una pérdida menor de agua.

El capítulo seis trata de las conclusiones y recomendaciones que se dan para que el lector tome en consideración si se tiene un problema similar.

### <span id="page-9-0"></span>1.1 Antecedentes

En la Ciudad de México, la mayor parte del agua para suministro (54.0%) se extrae de 607 pozos y de los ramales del Río Magdalena, el resto proviene del Sistema Cutzamala (30.0%), del Sistema Lerma (12.0%) y del Risco (4.0%). Se calcula que más de la tercera parte del agua suministrada se pierde en fugas en la red y que el uso más importante es el doméstico (42.0%) sobra del agua extraída. *Repensar la cuenca, La gestión de ciclos del agua en el Valle de México, México D. F., 2010.* 

Las comunidades menos urbanizadas como los son los municipios que se encuentran fuera de las grandes urbes, sufren un problema muy grande, dado a la antigüedad de sus redes de distribución, materiales y mantenimiento nulo, hay una gran pérdida de agua debido a fugas, teniendo en cuenta que en promedio un 40% del agua suministrada es perdida en fugas en redes de comunidades de este tipo.se tiene un gasto excesivo del vital líquido, aunado a esto los costos de operación son demasiado elevados, ya que se está perdiendo un porcentaje importante en pérdidas físicas de agua.

### <span id="page-9-1"></span>1.2 Objetivos

Objetivo principal:

Analizar una red de agua potable con el software EPANET realizando la modelación, uso de sectorización, válvulas de seccionamiento y VRP´s, asimismo verificar la recuperación de caudal que se obtiene por el control de presiones.

#### Objetivos particulares

- Realizar una metodología para el análisis de una red con problemas de presión en ella, en cada capítulo se mostrará un paso a seguir para dar solución a una red de agua potable con problemas de presión en ella.
- Realizar un diagnóstico y modelación actual para tener una comparativa con la propuesta hecha para mejorar las presiones dentro de la red.
- Analizar la recuperación de caudal, después de sectorizar la red, haciendo uso de válvulas de seccionamiento y VRP´s.

### <span id="page-10-0"></span>1.3 Alcances

- Se realizó el diagnóstico del estado actual de la red, haciendo un levantamiento de todos los elementos que conforman dicha red, la captación, líneas de conducción, tanques de regularización, líneas de alimentación a la red y tuberías de distribución en general.
- Se modelaron dos situaciones, situación actual de la red sin uso de sectorización y sin válvulas de seccionamiento y VRP´s, en la segunda modelación se hizo uso de sectorización, válvulas de seccionamiento y VRP´s.
- $\bullet$  Se determinó el caudal recuperado en m<sup>3</sup> por día.

### <span id="page-10-1"></span>1.4 Limitaciones

- No se realizó un análisis detallado de los elementos que conforman todo el sistema de distribución de agua potable, solo se mencionan los principales, así como sus características.
- La modelación solo se realizó desde la salida de los tanques, hasta el último punto de entrega de la red de distribución.
- El programa EPANET genera diversos archivos, solo se tomó en cuenta los datos arrojados para realizar el análisis de recuperación de caudal y datos obtenidos para la identificación de presiones en la red.

# <span id="page-11-0"></span>CAPÍTULO II DIAGNOSTICO DEL SISTEMA DE DISTRIBUCIÓN DE AGUA POTABLE DE LA LOCALIDAD DE CUETZALAN DEL PROGRESO, PUEBLA.

### <span id="page-11-1"></span>2.1 Descripción del área de estudio

El nombre de la población Cuetzalan está formado por las raíces náhuatl "Quetzalli": Cosa brillante, hermosa; "lan": junto, cerca, que significa: "Junto a las aves preciosas llamadas Quetzal".

Cuetzalan se encuentra a 182 kilómetros de la capital poblana, en la parte alta de la Sierra Norte del estado de Puebla. El municipio se localiza en la parte noreste del estado. Sus coordenadas geográficas son los paralelos 19º 57'00" y 20º 05'18" de latitud norte y los meridianos 97º 24'36" y 97º 34'54" de longitud occidental. El municipio de Cuetzalan cuenta con una superficie de 181.73 kilómetros cuadrados que lo ubica en el lugar 96 con respecto a los demás municipios del estado.

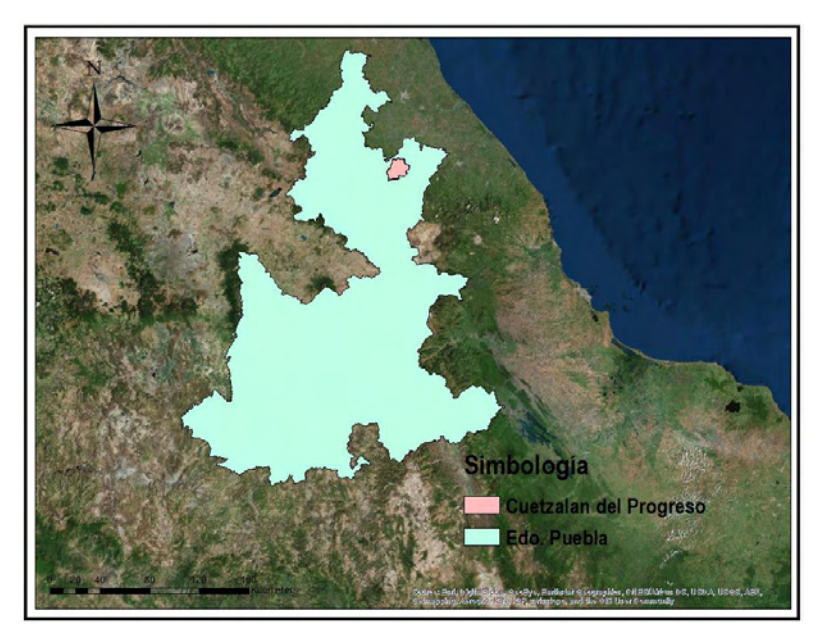

<span id="page-11-2"></span>**Figura 1 Localización del municipio de Cuetzalan, Puebla. Fuente: Cartografía digital. Portal de Geo información de CONABIO 2016.** 

### <span id="page-12-0"></span>2.2 Servicios

 Los servicios de agua potable, drenaje y saneamiento en el municipio de Cuetzalan del Progreso, Puebla se proporciona a la cabecera municipal de manera independiente de las agencias o pueblos<sup>2</sup>. La primera está a cargo del municipio a través de la Dirección de Obras municipal mientras que en los pueblos el servicio está a cargo de un comité de agua<sup>3</sup>. No existe un organismo operador que se encargue del mantenimiento de la red de distribución. Los trabajos de mantenimiento corresponden a la cabecera municipal.

### <span id="page-12-1"></span>2.3 Suministro

 $\overline{\phantom{a}}$ 

La cabecera municipal cuenta para su abasto de agua potable con cinco manantiales ubicados en las zonas altas del municipio, los cuales aportan un gasto medio de 53.68 l/s (ver Tabla 1). Cabe mencionar que las aportaciones del manantial "Cueva de León" son mínimas y son captadas por el tanque Calatl. Debido a su topografía, la operación del sistema de abastecimiento de agua potable es mediante gravedad, por lo que no se emplean equipos electromecánicos para bombear agua de las fuentes hacia los tanques reguladores. Con base en la información proporcionada por los operadores del sistema, todas las colonias de la cabecera disponen del servicio de agua las 24 horas del día durante época de lluvia y al menos 12 horas durante la época de estiaje.

<span id="page-12-2"></span>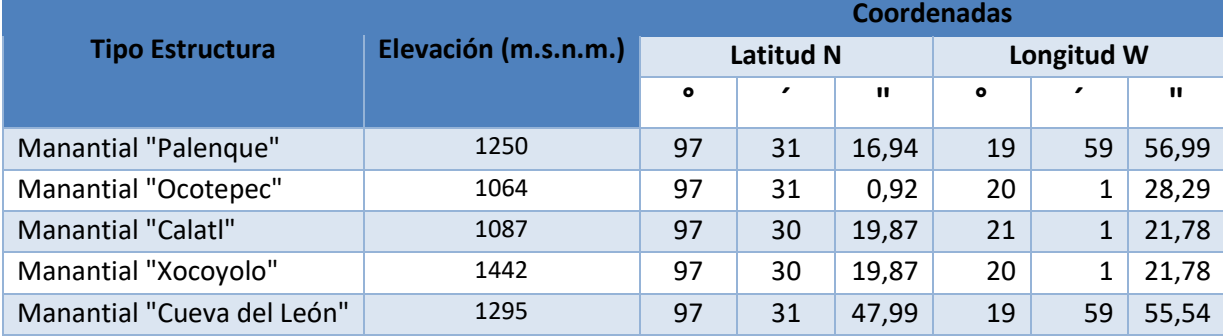

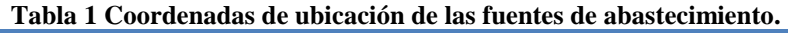

<sup>2</sup> De acuerdo a la Ley Orgánica del Estado de Puebla en su Artículo 9, inciso c, un pueblo es un centro de población que tenga conforme al último censo un mínimo de 2,500 habitantes y que cuente con los siguientes servicios públicos: energía eléctrica, agua potable, trazado urbano, camino de terracería, plaza pública, caseta telefónica, correo o telégrafo, caseta de policía, cementerio, mercado, transporte público, lugares de recreo y para la práctica de deportes y escuelas de enseñanza preescolar, primaria y secundaria;

 $3$  Este comité de agua es independiente al organismo operador administrativa y financieramente.

En las obras de toma de las fuentes de abastecimiento no se cuenta con un medidor instalado que permita llevar un registro histórico del gasto que aportan, así que se hizo medición con un equipo ultrasónico.

### 2.3.1 Líneas de conducción

<span id="page-13-0"></span>Existen cuatro líneas de conducción principales que operan a gravedad, las cuales son: **L.C. Xocoyolo**, **L.C. Palenque**, **L.C. Ocotepec, L.C. Calatl**, en la Tabla 2 se muestran las características de cada una de las líneas de conducción. Cabe mencionar que las condiciones en la que trabajan las líneas de conducción no son del todo favorables, debido al tipo de material, nivel de presiones, condiciones climatológicas y al hecho de haber sobrepasado el tiempo de vida útil.

<span id="page-13-3"></span>

|                                    | Q                         | <b>Desnivel</b>                    | Longitud | <b>Diámetro</b> |                   |
|------------------------------------|---------------------------|------------------------------------|----------|-----------------|-------------------|
| <b>Tipo Estructura</b>             | $(1/s) -$<br><b>Aforo</b> | entre<br><b>Estructuras</b><br>(m) | (m)      | (pulgadas)      | <b>Material</b>   |
| L.C. Manantial - Tanque "Palenque" | 26.32                     | 190                                | 3210     | 8               | Asbesto - Cemento |
| L.C. Manantial - Tanque "Ocotepec" | 35.00                     | 55                                 | 2400     | $\overline{4}$  | Fo. Go.           |
| L.C. Manantial - Tanque "Calatl"   | 18.20                     | 43                                 | 2045     | 6               | Asbesto - Cemento |
| L.C. Manantial - Tanque "Xocoyolo" | 8.52                      | 354                                | S/M      | 3               | Fo. Go.           |
| L.C. "Cueva del León - Calatl"     | 1.42                      | 208                                | 800      | 2               | PE (manguera)     |

**Tabla 2 Características de las líneas de conducción.** 

### 2.3.2 Sistema de desinfección

<span id="page-13-1"></span>El sistema de desinfección para el agua de uso y consumo humano es mediante hipoclorito el cual se vierte de manera directa al agua depositada en los tanques de regularización. En el cual la cloración se realiza mediante pastillas de cloro. No fue posible investigar si de manera periódica la Comisión Estatal del Agua y Saneamiento o la Secretaría de Infraestructura y Transportes del Estado analizan la calidad del agua de uso y consumo humano, evalúan la eficiencia del sistema de cloración actualmente empleado por el municipio, de manera que no exista algún riesgo hacia la población servida con el agua proveniente de las fuentes de abastecimiento.

### 2.3.3 Regularización

<span id="page-13-2"></span>El agua proveniente de los manantiales es conducida a través de tuberías de diferentes materiales como asbesto cemento, fierro galvanizado (Fo. Go.), y PVC hidráulico hacia tanques de regularización, los cuales tienen como objeto cambiar el régimen de suministro (captación conducción) que normalmente

es constante a un régimen de demandas (de la red de distribución), que siempre es variable. El tanque de regularización es la estructura destinada para cumplir esta función, y debe proporcionar un servicio eficiente, bajo normas estrictas de higiene y seguridad.

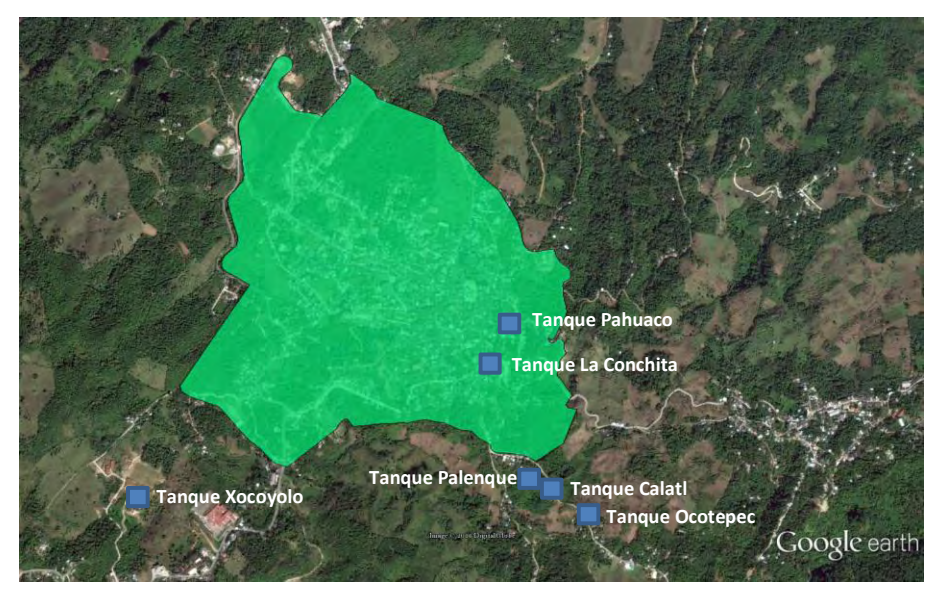

**Figura 2 Localización los tanques de regularización en el municipio de Cuetzalan.** 

<span id="page-14-0"></span>En el caso de Cuetzalan del Progreso, la regularización/almacenamiento se realiza mediante seis tanques, ver Tabla 3, cuatro de ellos reciben agua directamente de las fuentes de abastecimiento, los cuales son: Palenque, Calatl, Ocotepec y Xocoyolo. Los tanques Palenque, Calatl y Ocotepec envían agua hacia el tanque la Conchita, posteriormente, a la llegada al tanque la conchita existen dos arreglos de válvulas para suministrar agua al tanque Pahuaco, actualmente el arreglo que suministra agua del tanque Ocotepec se encuentra cancelado y solo funciona el arreglo que desvía el flujo proveniente del tanque Palenque.

<span id="page-15-1"></span>

|               |                    | <b>Coordenadas</b> |                                |       |            |                  |            |  |  |
|---------------|--------------------|--------------------|--------------------------------|-------|------------|------------------|------------|--|--|
| <b>Tanque</b> | <b>Descripción</b> |                    | <b>Latitud N</b>               |       | Longitud W |                  |            |  |  |
|               |                    | $\mathbf{Q}$       | $\boldsymbol{u}$<br>$\epsilon$ |       |            | $\boldsymbol{u}$ | $\epsilon$ |  |  |
| Tanque 1      | Palengue           | 20                 | $\mathbf{1}$                   | 32.62 | 97         | 31               | 8.68       |  |  |
| Tanque 2      | Calatl             | 20                 | $\mathbf{1}$                   | 31.81 | 97         | 31               | 8.17       |  |  |
| Tanque 3      | Ocotepec           | 20                 | $\mathbf{1}$                   | 42.55 | 97         | 31               | 5.59       |  |  |
| Tanque 4      | Conchita           | 20                 | 0                              | 58.08 | 97         | 31               | 14.03      |  |  |
| Tanque 5      | Pahuaco            | 20                 | 1                              | 3.69  | 97         | 31               | 17.26      |  |  |
| Tanque 6      | Xocoyolo           | 20                 | 0                              | 641   | 97         | 32               | 0.069      |  |  |

**Tabla 3 Coordenadas geográficas de los tanques de regularización.** 

**Tabla 4 Características de los tanques de regularización.** 

<span id="page-15-2"></span>

| <b>Nombre</b>    | Tipo              | <b>Material</b> | <b>Estado</b> | <b>Ancho</b> | Largo | <b>Altura</b>            | <b>Volumen</b>    |
|------------------|-------------------|-----------------|---------------|--------------|-------|--------------------------|-------------------|
|                  | <b>Estructura</b> |                 | actual        | (m)          | (m)   | (m)                      | (m <sup>3</sup> ) |
| T. "Palenque"    | Superficial       | Concreto        | En uso        | 9            | 9     | 2.3                      | 186.3             |
| T. "Ocotepec"    | Superficial       | Concreto        | En uso        | 5.5          | 5.5   | $\overline{\phantom{a}}$ | 60.5              |
| T. "Calatl"      | Superficial       | Concreto        | En uso        | 6            | 6     | 1.4                      | 50.4              |
| T. "Xocoyolo"    | Superficial       | Concreto        | En uso        | 7.2          | 7.2   | 2.1                      | 108.86            |
| T. "La Conchita" | Superficial       | Concreto        | En uso        | 6.2          | 6.2   | 1.4                      | 53.82             |
| T. "Pahuaco"     | Superficial       | Concreto        | En uso        | 7.5          | 7.5   | $\mathfrak{p}$           | 112.5             |

### 2.3.4 Distribución

 $\overline{\phantom{a}}$ 

<span id="page-15-0"></span>La distribución de agua en la cabecera del municipio se hace principalmente a partir de tres de los seis tanques de regulación/almacenamiento (Conchita, Pahuaco y Xocoyolo) de los cuales distribuyen a la red un gasto medio de 19.04 l/s. Para dar agua a la población, el municipio ha dividido la red de distribución de la cabecera municipal en tres zonas de servicio<sup>4</sup>, ver Figura 3.

<sup>4</sup> Una zona de servicio es un segmento de red aislado temporalmente del sistema completo de manera que sólo esa zona disponga del servicio.

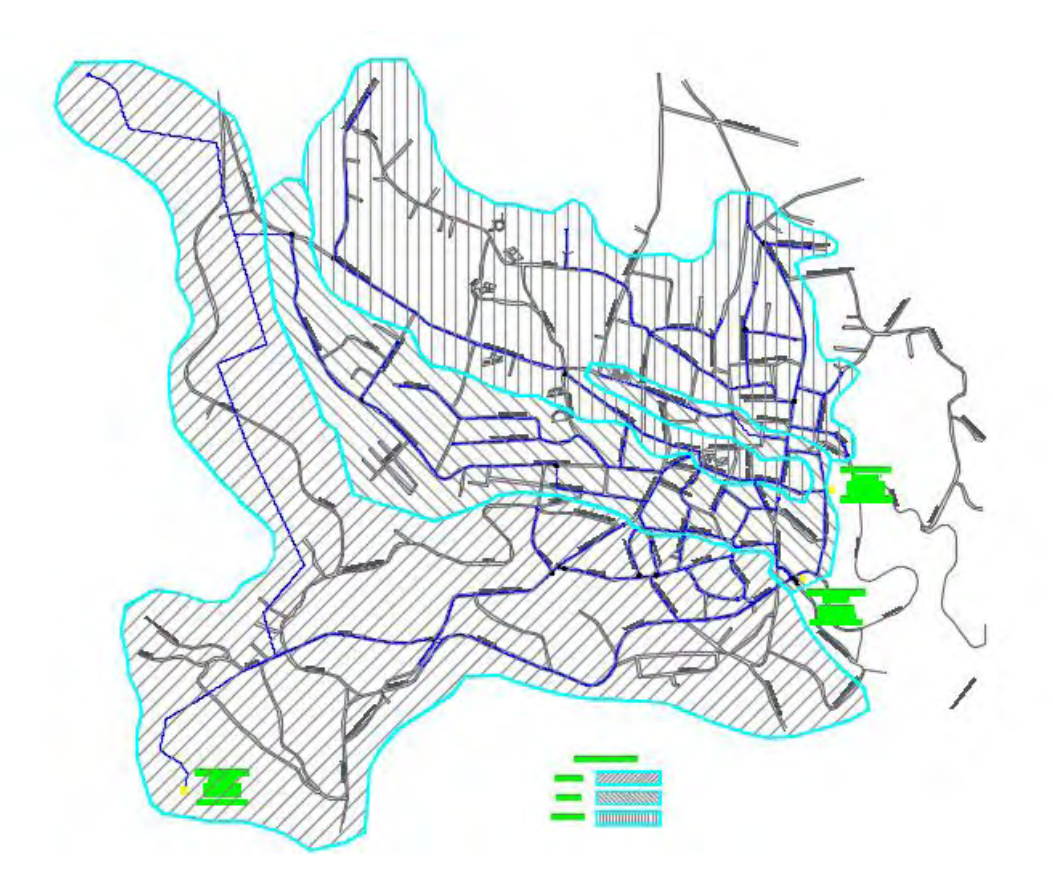

**Figura 3 Plano de la red de distribución de Cuetzalan del Progreso, Puebla.** 

<span id="page-16-1"></span>Cada zona recibe agua las 24 horas durante la época de lluvia y al menos 12 horas en época de estiaje, las zonas de servicio están controladas mediante válvulas de seccionamiento que se abren y cierran manualmente. De acuerdo con información proporcionada, los tanques que abastecen a cada zona de servicio se vacían en tiempos diferentes e incluso durante la noche, esto hace suponer la existencia de pérdidas de agua en las zonas de servicio posiblemente a causa de fugas dentro de la red y dentro de los tanques o bien a la presencia de tomas clandestinas.

### 2.3.5 Políticas operativas

<span id="page-16-0"></span>La operación del sistema de distribución de agua potable del municipio de Cuetzalan del Progreso es como sigue:

Cinco manantiales constituyen la fuente de abastecimiento de la cabecera, mediante líneas de conducción y por gravedad envían agua hacia cuatro Tanques: Xocoyolo, Ocotepec, Calatl y Palenque. Una parte del agua que se distribuye a través de la red se emplea para el riego de cultivos debido a que no existe infraestructura específica para ello; sin embargo no se sabe con certeza el caudal utilizado en esta actividad.

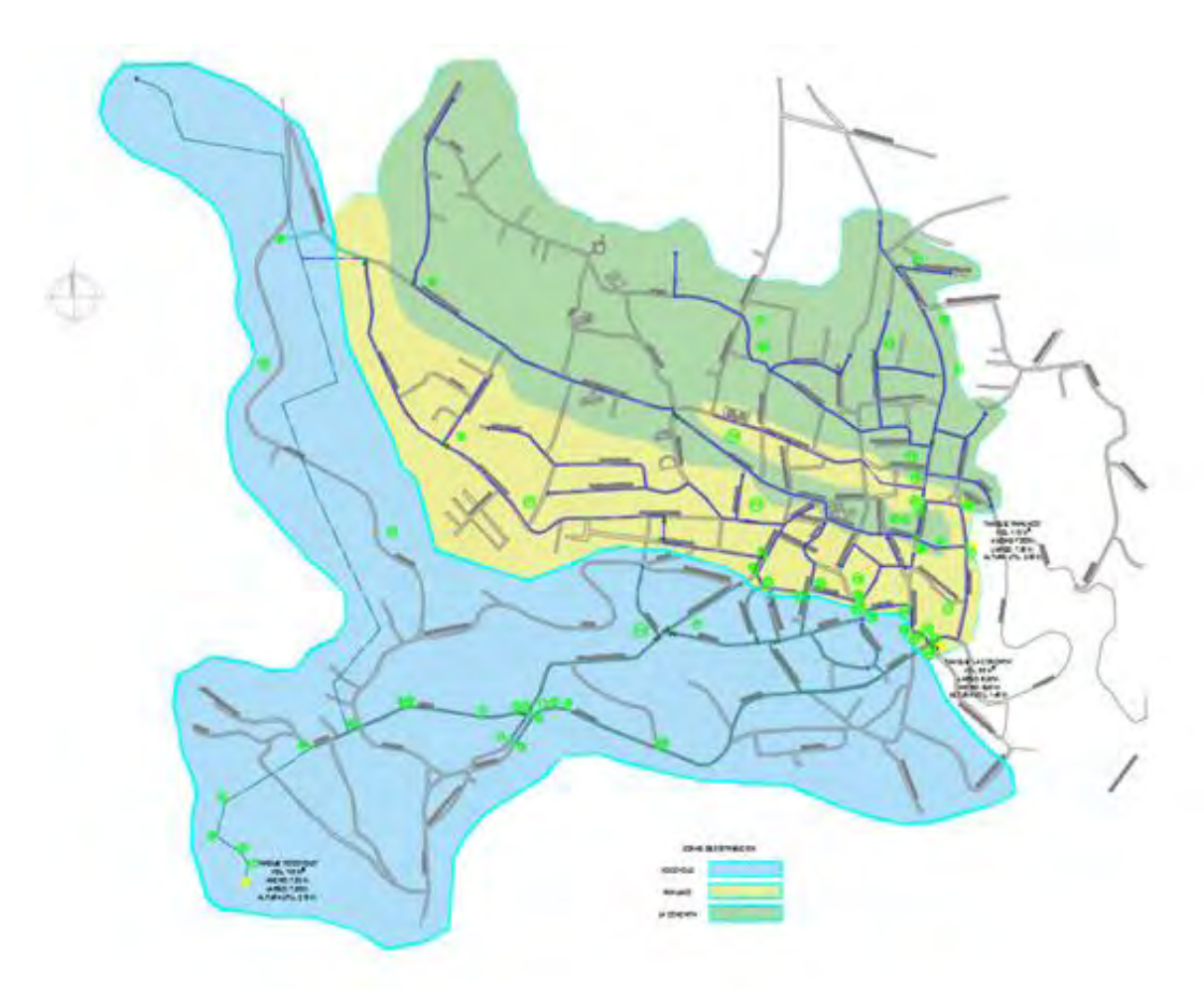

<span id="page-17-1"></span><span id="page-17-0"></span>**Figura 4 Plano de sectores hidráulicos de red de distribución de Cuetzalan del Progreso, Puebla.** 

### 2.3.6 Balance hidráulico

Para la distribución de agua potable, la cabecera se ha divido en 3 zonas de servicio: Zona 1, 2 y 3. La primera recibe un caudal de 9.77 l/s en tanto que la segunda 7.14 l/s finalmente la tercer zona recibe solo 2.13 l/s. Para el cálculo de la dotación se consideró un consumo de 200.00 l/hab/día con base en las recomendaciones del MAPAS (Libro "Datos Básicos") tomando en cuenta el tipo de clima y el tipo de zona de la Ciudad de Cuetzalan, con una población actual en su cabecera de 4,950 habitantes (Fuente INEGI), el consumo resultante es de **11.46 l/s**. Sin embargo, para mayor exactitud se tomará en cuenta la población que se encuentra en las zonas de influencia de cada tanque, como se muestra en la Tabla 5.

<span id="page-18-0"></span>

|                                                              | Población total | Consumo (I/hab/día) |        |
|--------------------------------------------------------------|-----------------|---------------------|--------|
|                                                              | 4,950           | 200.00              |        |
| Población por zona de servicio                               | Zona A          | Zona B              | Zona C |
| (hab)                                                        | 2,475           | 1,733               | 742    |
| Gasto medio inyectado a la zona<br>de servicio $\frac{1}{s}$ | 9.77            | 7.14                | 2.13   |
| Gasto medio demandado en<br>zona de servicio (I/s)           | 5.72            | 4.02                | 1.72   |
| Pérdidas físicas en las zonas de<br>servicio (I/s)           | 4.05            | 3.12                | 0.41   |

**Tabla 5 Balance hidráulico por zonas de servicio.** 

Un factor que influye directamente en la presencia y cuantía de las pérdidas en la red, es la presión y la edad de la tubería. Con base a los trabajos de levantamiento de la red de distribución, se encontró que existen un total de 4,943 m de tubería de 2" de diámetro de asbesto cemento, 5,000 m de tubería de 3" de diámetro de asbesto cemento y 2,416 m de tuberías de 3" de PVC, de las cuales más del 90 % es de material que ya ha rebasado los 30 años en servicio. De acuerdo con las mediciones hechas en campo, el desnivel entre los tanques Conchita y Pahuaco y el centro de la cabecera municipal es de 30 m. La razón de darle importancia al desnivel entre el tanque y algunos puntos de la red es que la magnitud de la presión está en función de la topografía del lugar: entre mayor sea al desnivel entre los tanques y la red, mayor será la presión en ese punto. La variación de fugas con las presiones puede ser tan significativa que su relación se puede representar con una función potencial.

Por otra parte, otro de los factores que pudieran incidir en la presencia de fugas es el estado en que se encuentra el sistema de agua potable ya que ha rebasado su vida útil.

Revisión de las líneas de conducción

El gasto extraído de las fuentes de abastecimiento (Calatl, Palenque, Ocotepec y Xocoyolo), no llega en su totalidad a los tanques de almacenamiento, esto es causado por fugas en las líneas de conducción o en caso extremo por tomas clandestinas. Esto es causado por un mal diseño el material de las tuberías que resulta no ser el adecuado.

<span id="page-19-0"></span>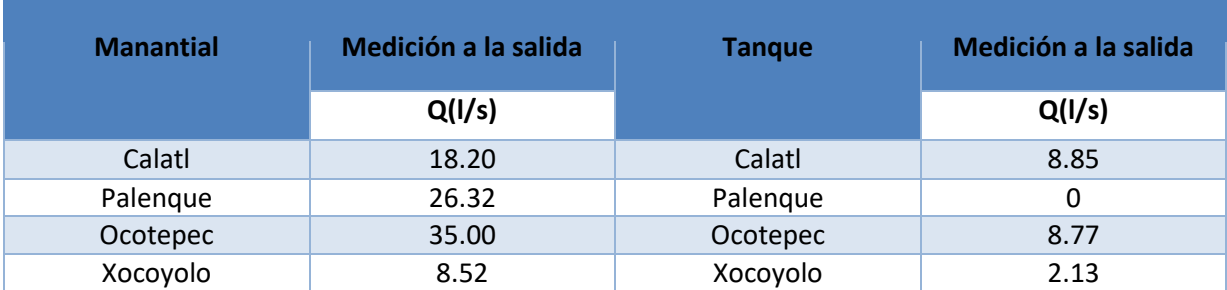

**Tabla 6 Mediciones a la salida de los manantiales y a la salida de los tanques de almacenamiento.** 

### Balance Hidráulico. Cuetzalan del Progreso, Puebla

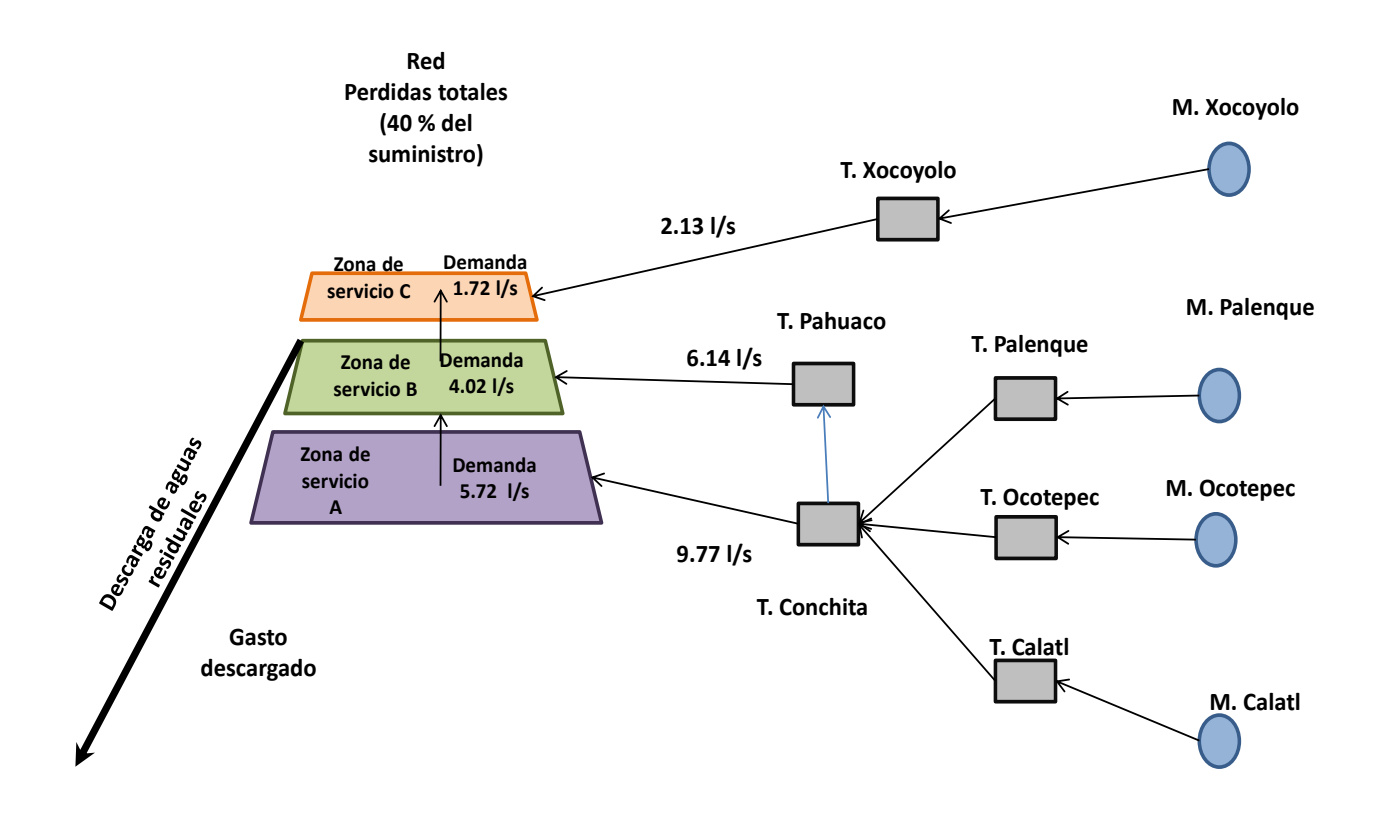

# <span id="page-20-0"></span>CAPÍTULO III MODELACIÓN CON SOFTWARE DEL ESTADO ACTUAL DE LA RED DE DISTRIBUCIÓN DE AGUA POTABLE

Los sistemas de distribución de agua potable son parte fundamental en el bienestar y desarrollo de las poblaciones. Sin embargo, en ellos se presentan distintos tipos de problemas tales como la escasez de agua y la distribución irregular (espacial y temporal).

Resolver estos problemas exige alcanzar un conocimiento profundo de los sistemas de distribución de agua para tomar mejores decisiones y optimizar el servicio.

En los últimos años se han desarrollado diferentes técnicas para resolver dichos problemas. Una de ellas ha despertado interés recientemente por su enorme importancia: *"la tecnología de los modelos de simulación matemática".*

En la actualidad, los modelos de simulación matemática son la base para el cálculo hidráulico de los diferentes estados o escenarios que presenta o se pueden presentar en algún momento dentro de la red de distribución. Estas simulaciones arrojan resultados útiles para la planificación, operación y gestión de la red.

Gracias a que la red que se encuentra en servicio, los parámetros iniciales con los cuales fue diseñada se ha modificado por el propio funcionamiento de esta. Saber que parámetros se han modificado y las circunstancias que hacen que varíen es fundamental en el momento de estimarlos.

A continuación se presenta la modelación de la red de distribución de la localidad de Cuetzalan del Progreso, Puebla.

### <span id="page-21-0"></span>3.1 Descripción del modelo

En términos generales, el modelo fue alimentado con los siguientes datos:

- Datos de la infraestructura hidráulica
- Trazo de la red
- Topografía
- Material y diámetro de las tuberías
- Tanques (elevación)
- Válvulas: tipo y estado (cerrada o abierta)
- Bombas
- Datos operacionales
- Itinerario de operación de las bombas
- Tandeos
- Demanda de agua potable

La obtención de información confiable y precisa de los elementos que componen el sistema de distribución por simular es parte fundamental en la construcción del modelo hidráulico.

Los elementos que componen el sector son:

- Nodos
- Tuberías
- Válvulas
- Bombas
- Tanques de almacenamiento y regularización
- Pozos
- Todos los elementos que sirvan para reproducir el comportamiento hidráulico de la red.

En esta fase de recopilación se revisaron las fuentes de información sobre la red de distribución analizada. Gracias a la importante colaboración del personal del organismo operador. Este último apoyo se hace necesario debido a que la gente del organismo operador trabaja diario en la red y conoce a un mucho mayor grado de detalle su naturaleza.

### <span id="page-22-0"></span>3.2 Elaboración de archivo para modelación

### 3.2.1 Topología

<span id="page-22-1"></span>La topología de la red del sector se expresa por la forma en que están conectados los diferentes elementos que la componen. Toda esta información se obtuvo a partir de los planos de la red otorgados por el organismo operador. Las uniones entre las tuberías se llaman nodos. Estos podrán representar diferentes elementos como:

- Tanques
- Bombas
- Uniones entre tuberías
- Válvulas
- Pozos

En condiciones de simulación hidráulica en estado permanente, los nodos requieren de dos datos:

- Cota de terreno
- Demanda

Para las simulaciones en períodos extendidos, se requiere de la curva de patrón la demanda.

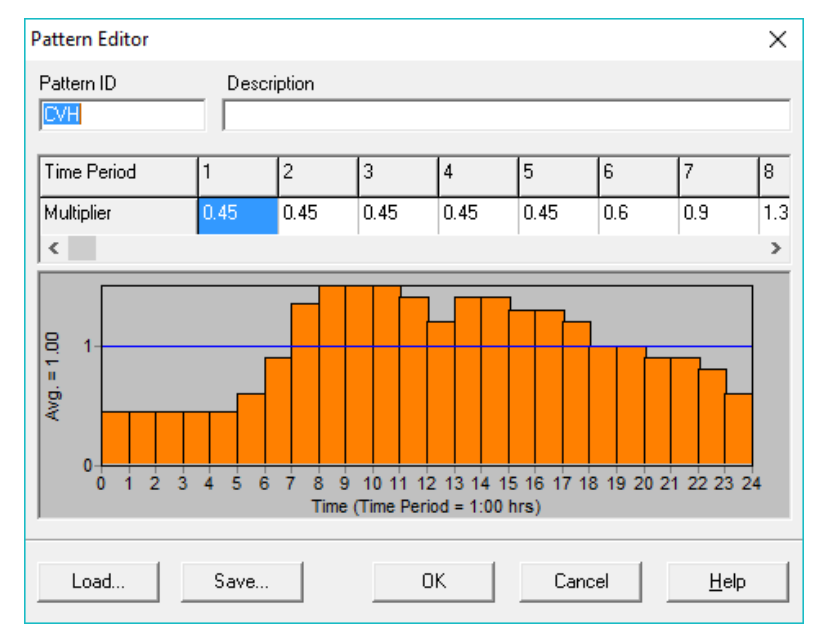

<span id="page-22-2"></span>**Figura 5 Curva de variación horaria.** 

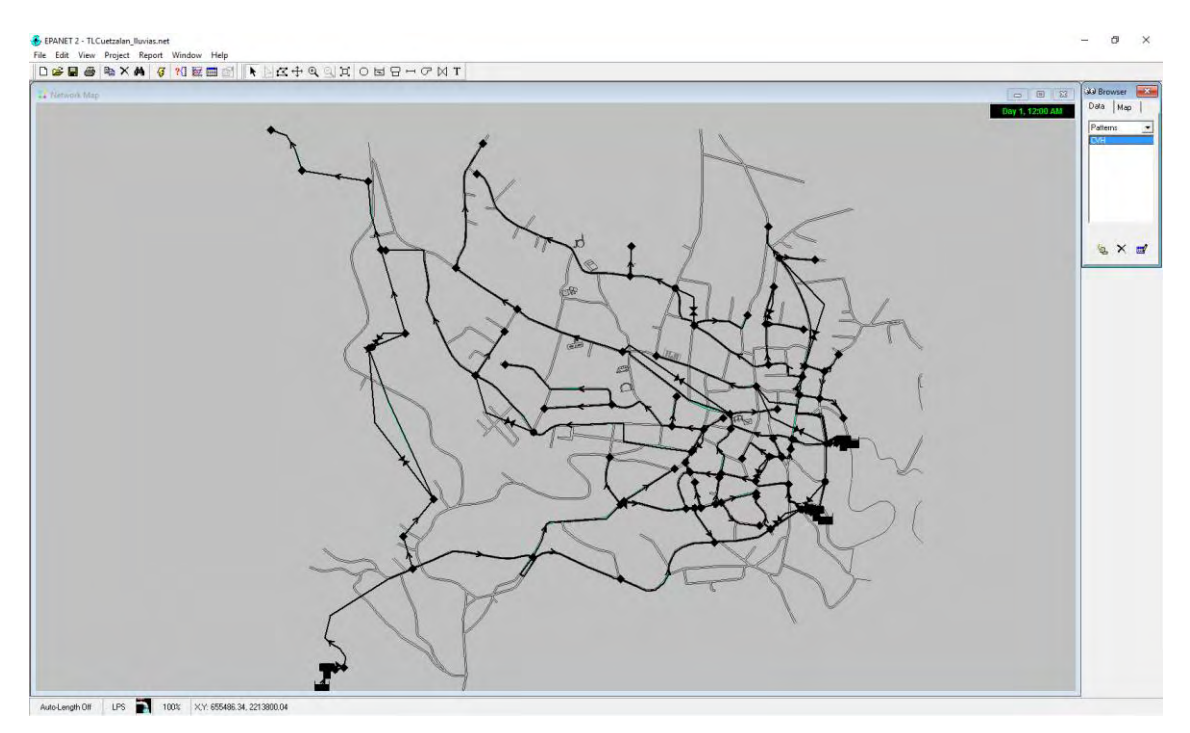

**Figura 6 Armado del modelo en software EPANET.** 

<span id="page-23-0"></span>Por otra parte, las elevaciones topográficas de cada nodo fueron asignadas con ayuda del CEM, INEGI.

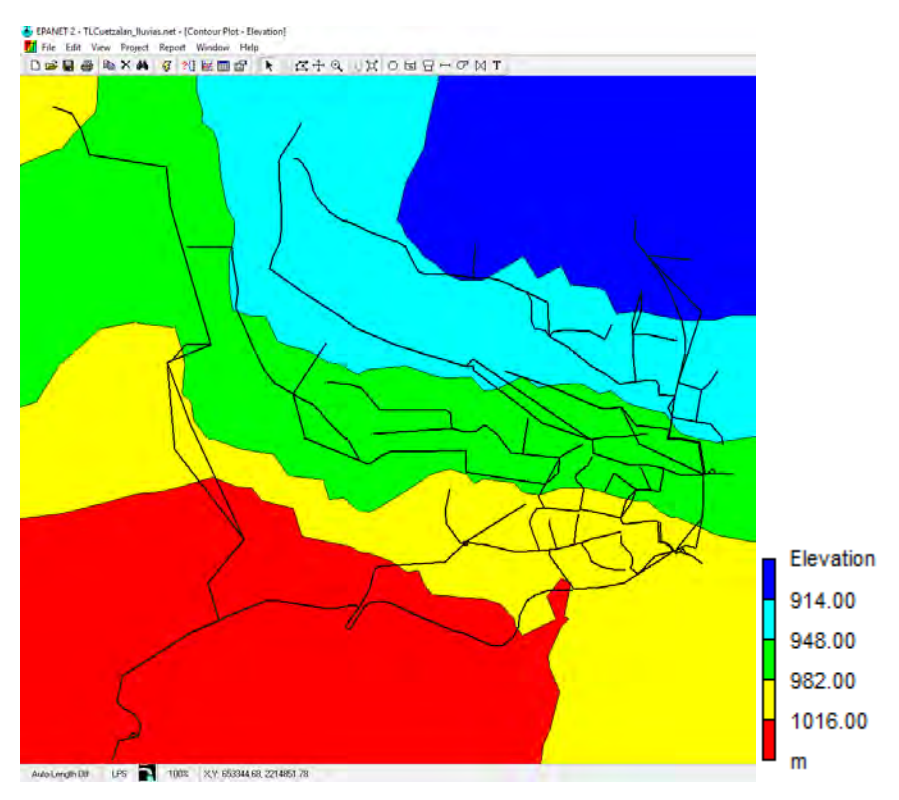

<span id="page-23-1"></span>**Figura 7 Mapa de iso elevaciones.** 

### 3.2.2 Tuberías

<span id="page-24-0"></span>Es importante conocer de las tuberías sus características geométricas tales como:

- Nodo inicial y final
- Diámetro
- Longitud
- Coeficiente de rugosidad
- Conectividad o topología
- Material
- Edad de la misma

De forma similar que para el caso de la topología, la obtención de esta información de forma preliminar se realizó a partir de los planos de la red existentes. Sin embargo, es conocido también que las redes de distribución de agua sufren cambios continuos, como reparaciones o trabajos de mantenimiento, por esta razón, se propone para futuros estudios acudir al departamento de operación y mantenimiento para localizar y conocer la información respectiva.

Con respecto al diámetro de las tuberías, se deberá considerar que la información histórica disponible sólo refleja el tamaño de la tubería en el momento de su instalación; sin embargo con el paso de tiempo, puede haberse reducido como consecuencia de incrustaciones. El efecto de esta reducción en el cálculo de caudales y pérdidas de carga normalmente es agrupado junto con las modificaciones realizadas al coeficiente de rugosidad de la tubería durante el proceso de la calibración del modelo hidráulico de simulación.

### 3.2.3 Válvulas

<span id="page-24-1"></span>Uno de los puntos que afectan considerablemente, la predicción de los caudales y las presiones dentro de la red de distribución, es el conocimiento preciso del estado de las válvulas. Los datos que se requieren de forma inicial para iniciar el proceso de simulación son:

- Ubicación
- Condición actual (abierta o cerrada)

Dentro de las válvulas existen varios tipos que podrán ser considerados, como son las válvulas reguladoras y reductoras de presión. En este tipo de válvulas generalmente se insertará dentro del modelo de simulación la presión que se desea aguas abajo de la misma.

### 3.2.4 Reservorios

<span id="page-25-0"></span>De estos elementos se requiere de la información siguiente:

- Ubicación
- Cota de plantilla

#### 3.2.5 Nodos de consumo

<span id="page-25-1"></span>En este tipo de nodo se requiere de:

- Cota de terreno
- Demanda base
- Conectividad a la red
- Niveles de fugas en la zona de influencia del punto

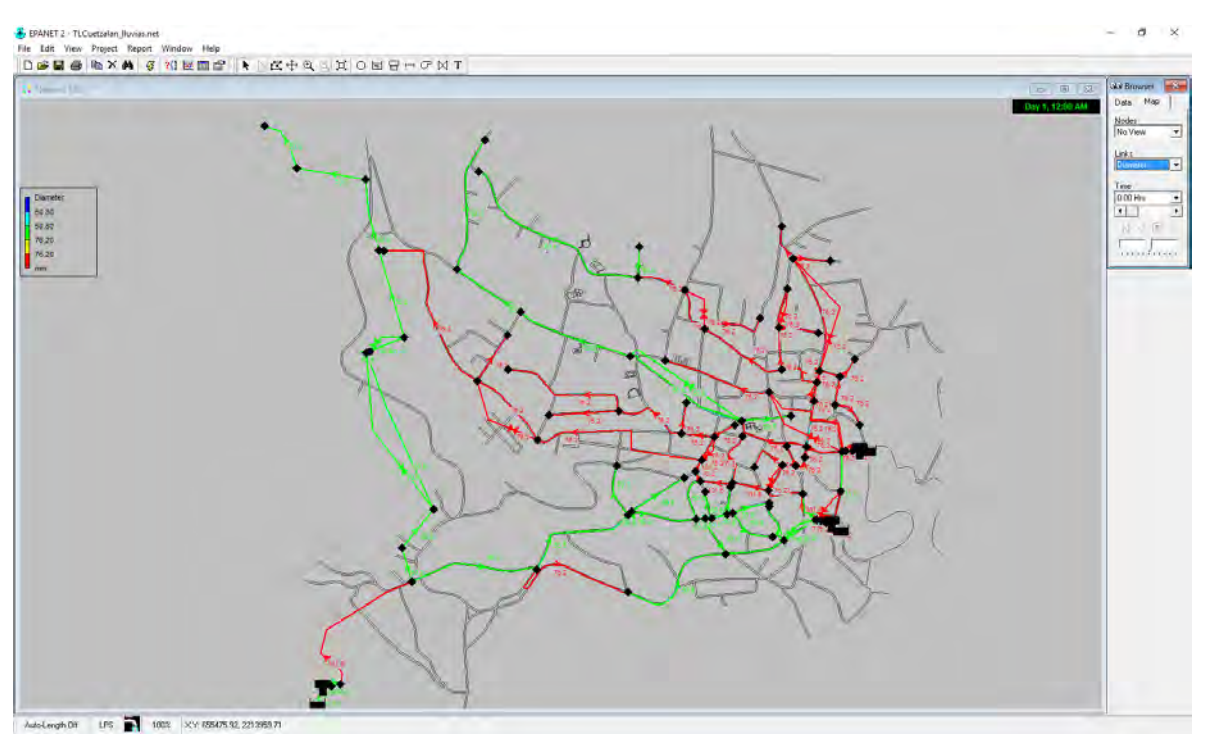

<span id="page-26-0"></span>3.3 Armado de la red de proyecto

**Figura 8 Mapa de la red de distribución (diámetros).** 

<span id="page-26-1"></span>La red de distribución varia en diámetros desde 50.8 mm (2"), y 76.2 mm (3"), se muestran en color verde y rojo respectivamente.

Se realizó una modificación en la sectorización ya existente ya que haciendo pruebas en el modelo se ve un mejor resultado si abrimos y cerramos válvulas en puntos específicos, donde se juntaban aguas de un sector con otro.

### <span id="page-27-0"></span>3.4 Calibración de modelo, condición actual sin fugas

La red de distribución cuenta con tres entradas, con las cuales se realiza la primera corrida, tomando en cuenta los datos recopilados en campo.

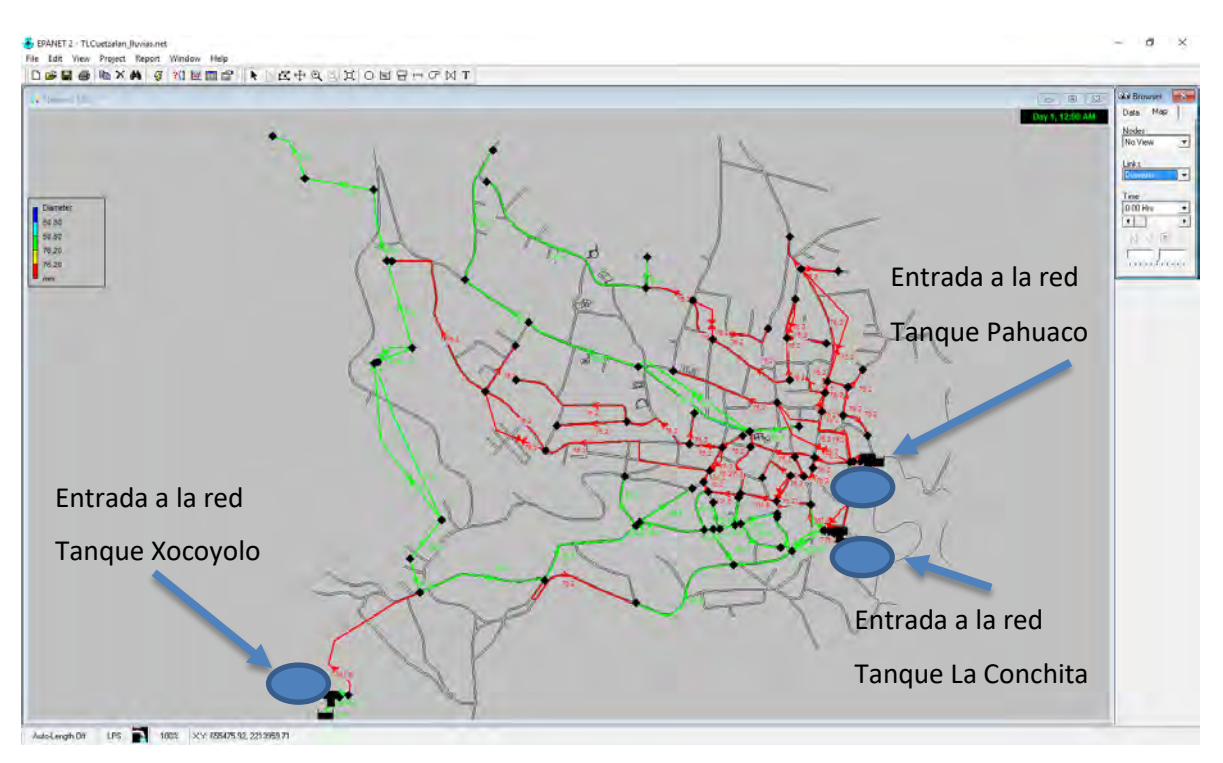

**Figura 9 Mapa de entrada de agua a la red de distribución.** 

<span id="page-27-2"></span><span id="page-27-1"></span>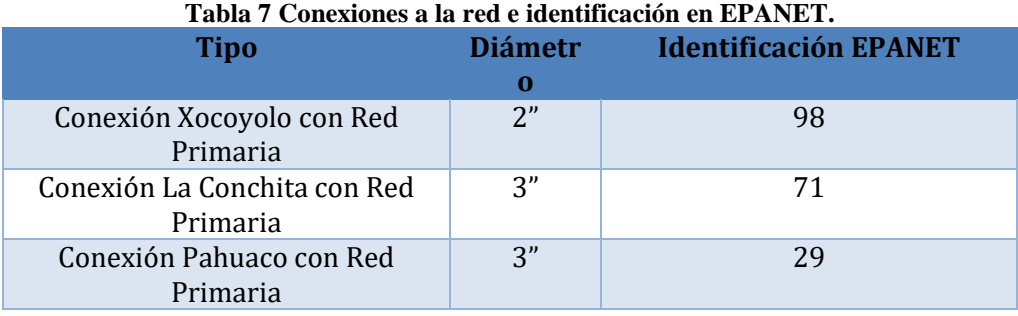

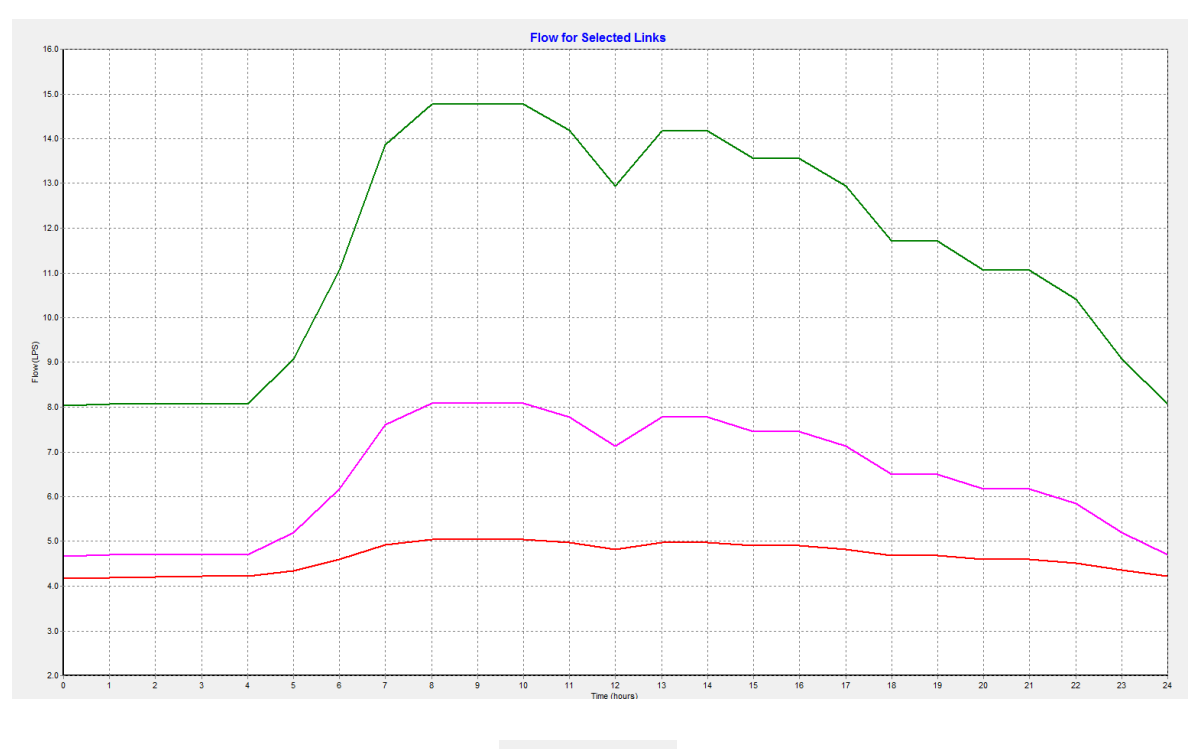

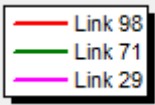

**Figura 10 Curva de salida de flujo de los tanques.**

- Tanque: Xocoyolo, link 98 color rojo.
- Tanque La Conchita link 71 color verde.
- Tanque Pahuaco link 29 color rosa.

### <span id="page-28-0"></span>3.5 Calibración con fugas

Ya definidas las entradas, se procede a obtener la calibración del modelo con la cual se pueda obtener un coeficiente de emisor con el cual se pueda obtener un valor del 40% de fugas propuesto, por lo cual se realiza un proceso iterativo de corridas (simulación hidráulica) tomando como punto de partida los consumos presentados a las 20:00 hrs.

Ya que es aquí cuando se presenta un patrón de consumo igual a 1.0 (suministro = consumo), con lo cual se presenta la siguiente tabla:

<span id="page-29-0"></span>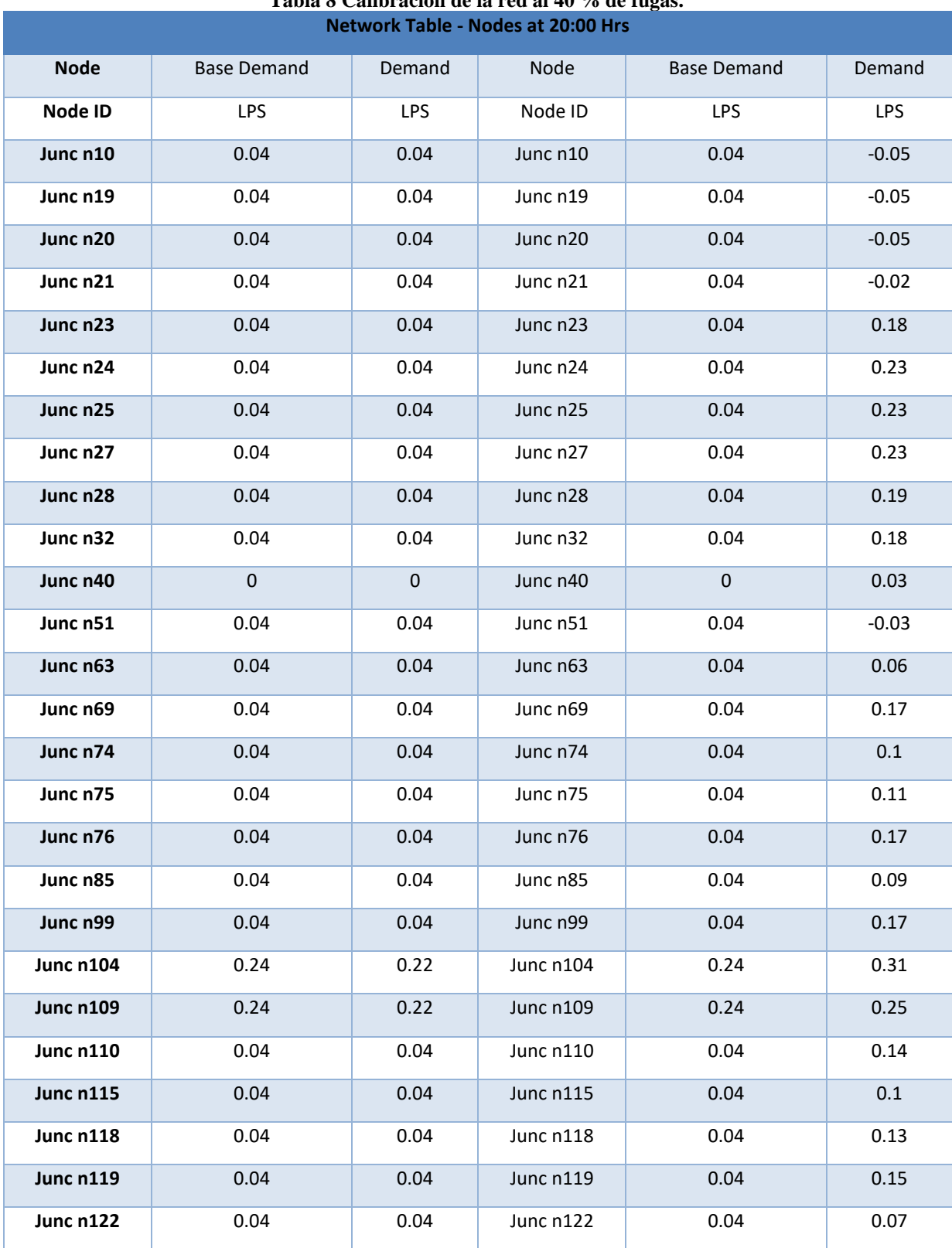

## **Tabla 8 Calibración de la red al 40 % de fugas.**

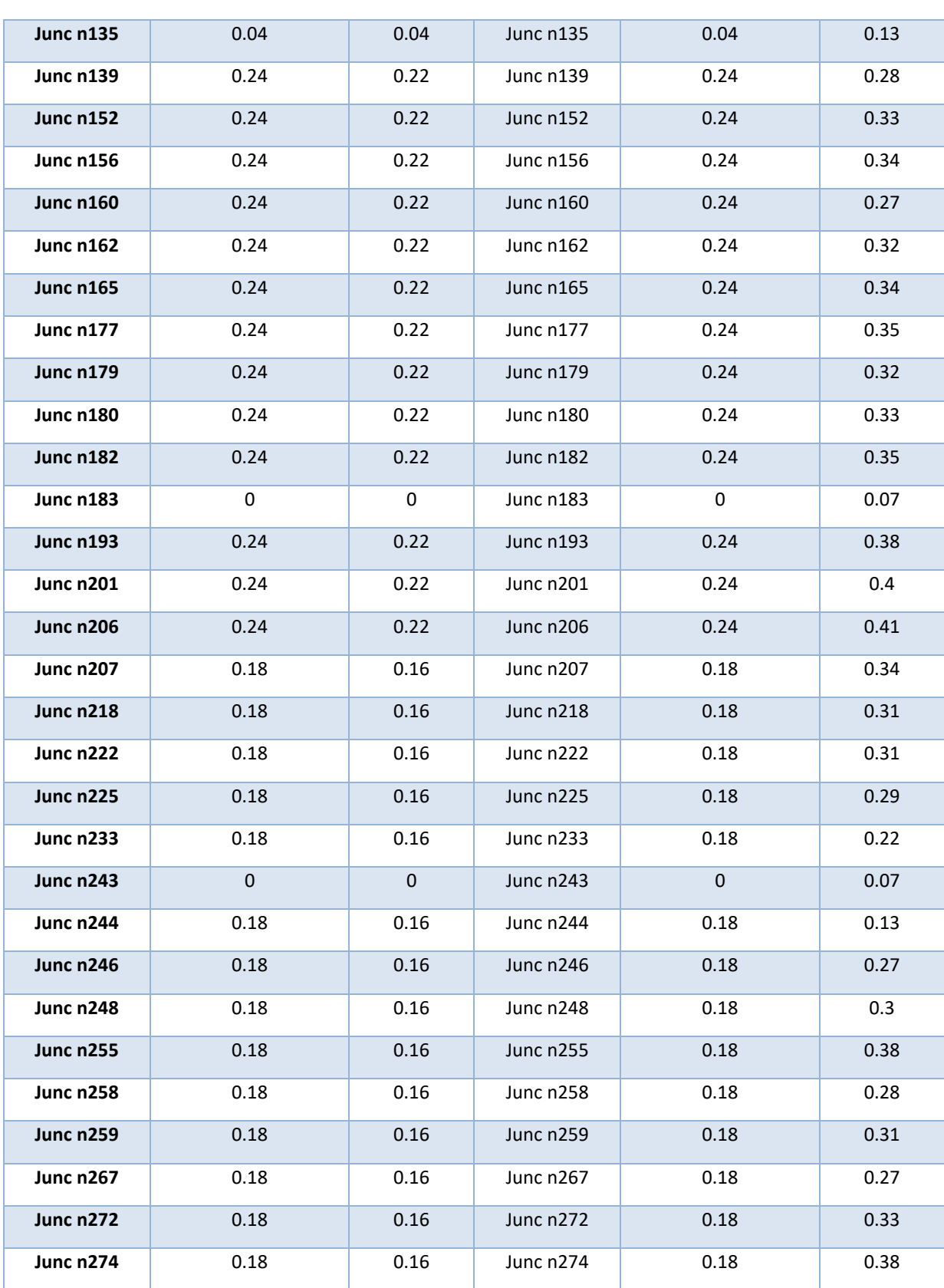

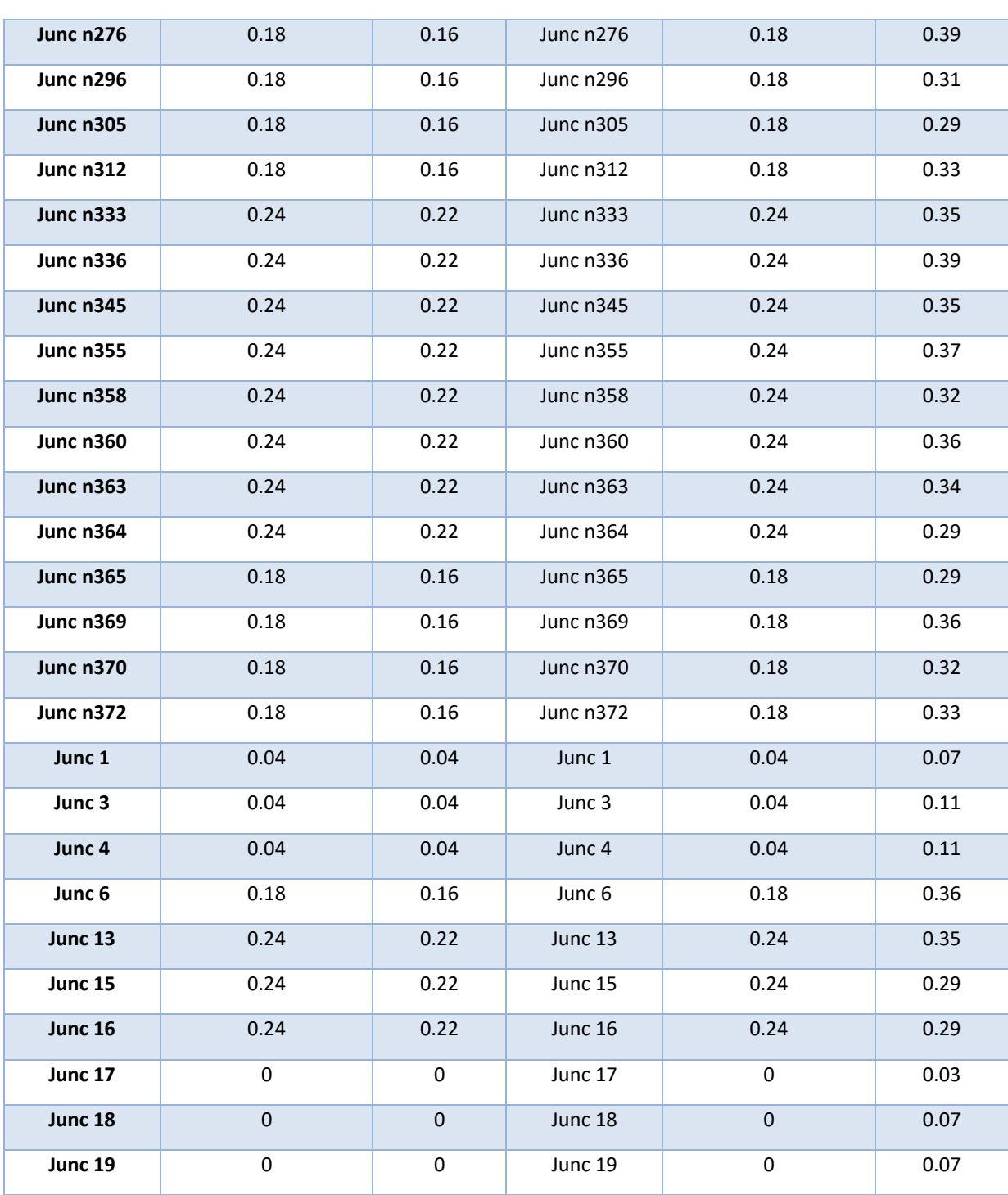

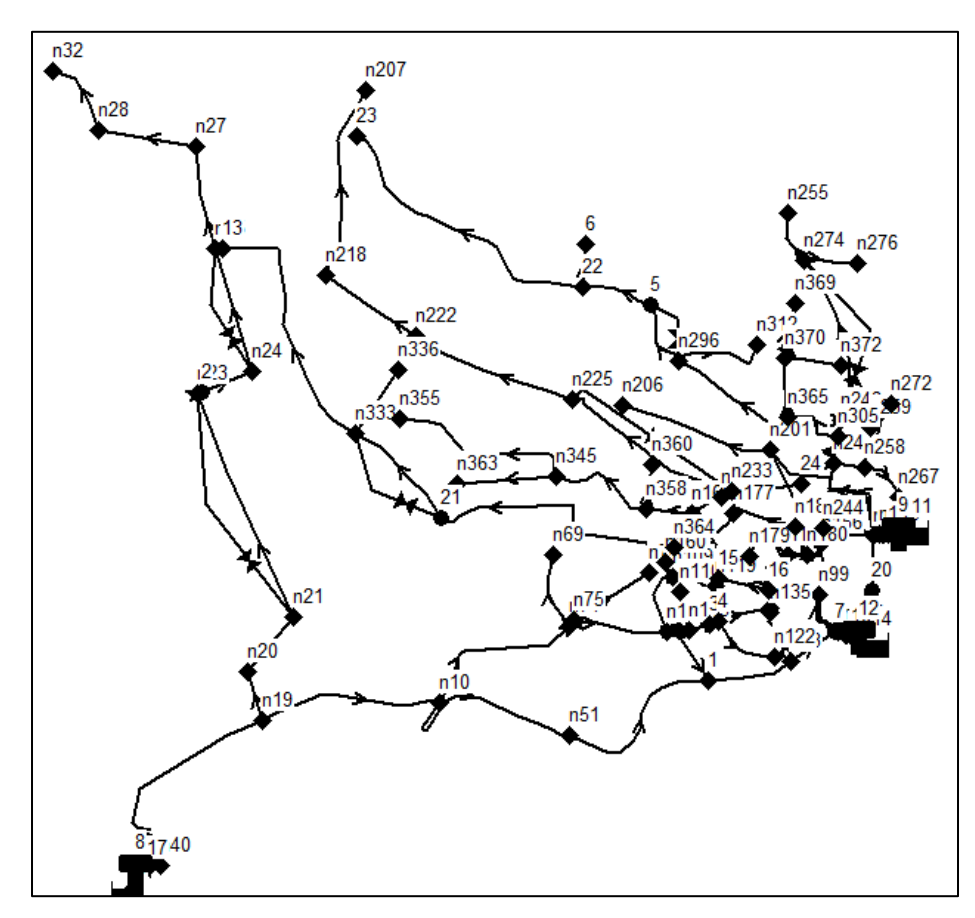

**Figura 11 Identificación de Nodos dentro de la red de distribución.** 

<span id="page-32-1"></span><span id="page-32-0"></span>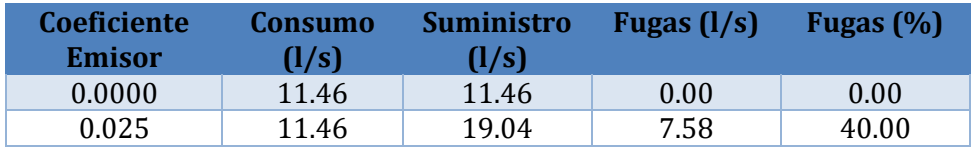

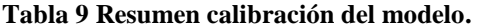

### <span id="page-33-0"></span>3.6 Condición sin control de presiones

En primera instancia se mostraran ilustraciones sin control de presión están llegan hasta 80 m.c.a. aproximadamente 8.0 kg/cm<sup>2</sup>.

Es importante mencionar que los mapas de iso presiones contemplan el caudal de consumo y el caudal correspondiente a las fugas, con esta condición establecida se realiza un conjunto de corridas que muestran 2 horarios clave:

- Horario de mínimo consumo = horario de mínimo consumo y máximas presiones en la red, 2:00 hrs.
- Horario de máximo consumo = horario de máximo consumo y mínimas presiones en la red, 9:00 hrs.

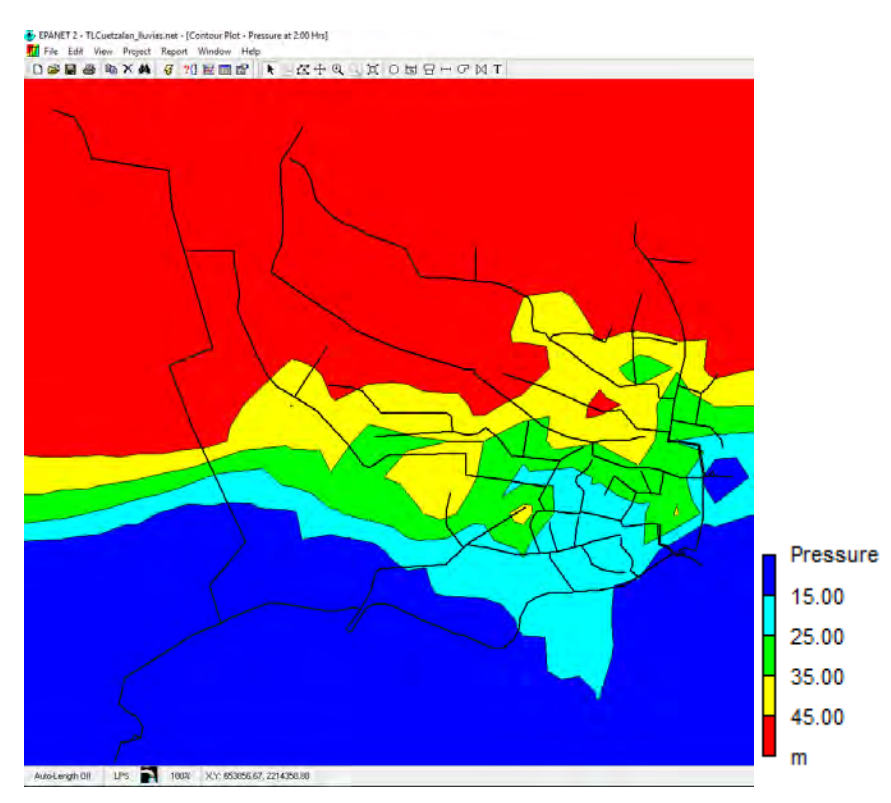

<span id="page-33-1"></span>**Figura 12 Mapa de iso presiones a las 2:00 hrs. sin control de presiones.** 

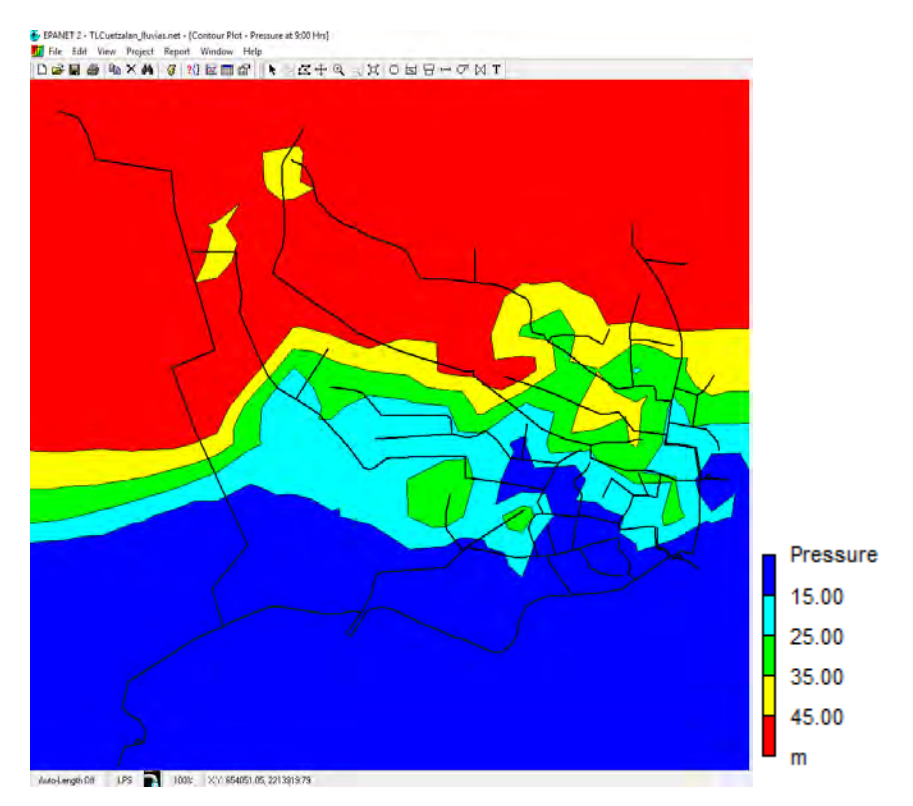

<span id="page-34-0"></span>**Figura 13 Mapa de iso presiones a las 9:00 hrs. sin control de presiones.** 

# <span id="page-35-0"></span>CAPÍTULO IV MODELACIÓN Y PROPUESTA DE USO DE VRP´S PARA CONTROL DE PRESIONES EN LA RED DE DISTRIBUCIÓN DE AGUA POTABLE

Para reducir presiones dentro de la red de distribución se proponen subsectores los cuales estarán controlados por 14 válvulas reductoras de presión (VRP´s), ya que la topografía del lugar es muy accidentada.

Estas VRP´s estarán encargadas de reducir y controlar presiones con valores mínimos de 10 m.c.a. (1.0  $kg/cm<sup>2</sup>$ ).

Cabe aclarar la consigna inicial para la selección de las válvulas, se ocupara el criterio de no disminuir más de 2/3 del diferencial de presión existente entre la presión aguas arriba y aguas abajo del sitio donde se instalara el elemento de control.

Las ubicaciones de las VRP´s así como los diámetros de las tuberías sobre las cuales se instalaran cada una de ellas, se presentan en la siguiente tabla:

<span id="page-35-1"></span>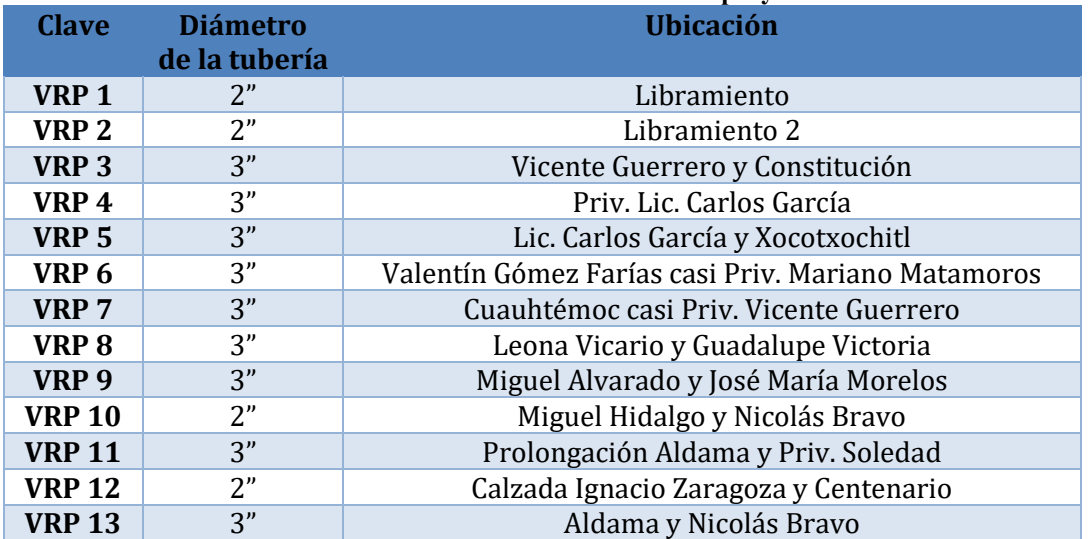

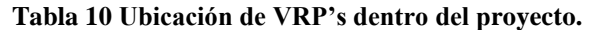

<span id="page-36-0"></span>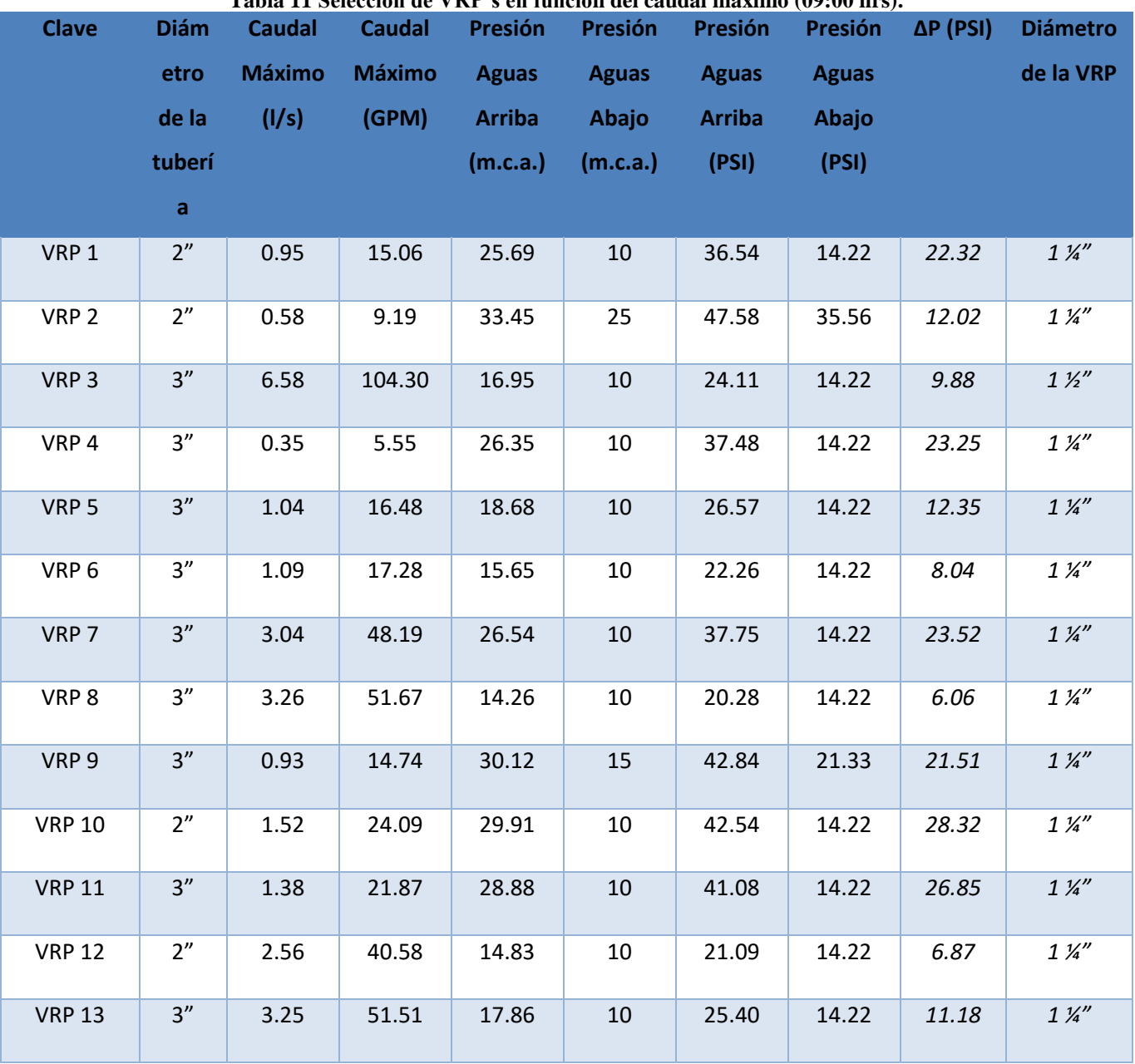

**Tabla 11 Selección de VRP's en función del caudal máximo (09:00 hrs).** 

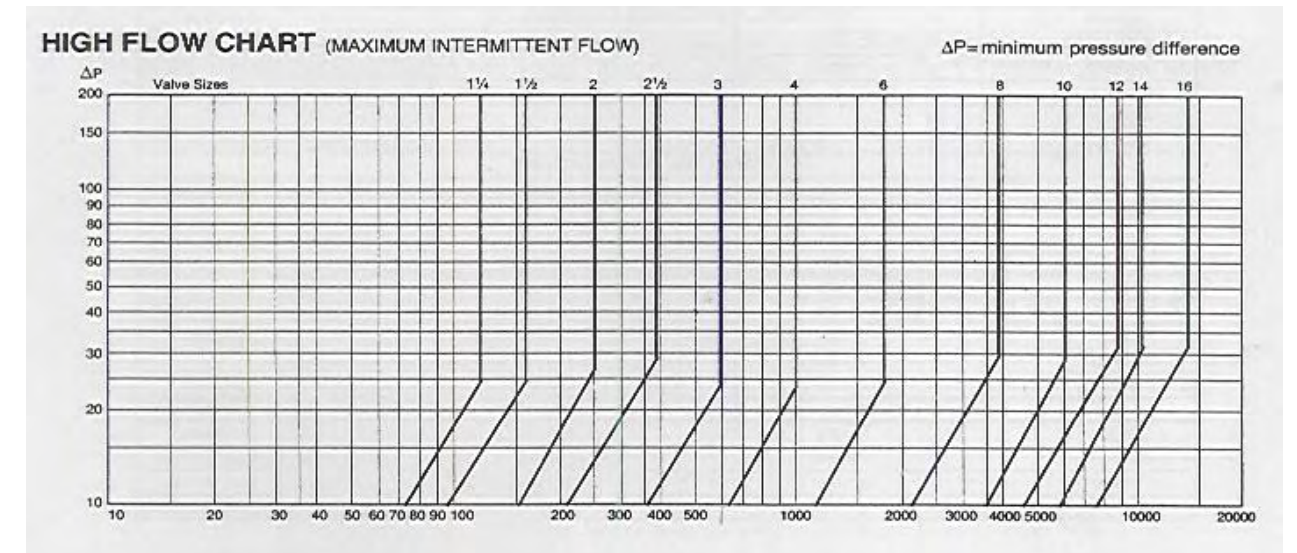

**Figura 14 Curvas de selección de VRP´s en función del caudal máximo.** 

<span id="page-37-1"></span><span id="page-37-0"></span>

| <b>Clave</b>     | <b>Diámetro</b> | <b>Caudal</b> | <b>Caudal</b> | Presión       | Presión      | Presión       | Presión      | $\Delta P$ (PSI) | <b>Diámetro</b> |
|------------------|-----------------|---------------|---------------|---------------|--------------|---------------|--------------|------------------|-----------------|
|                  | de la           | <b>Mínim</b>  | <b>Mínimo</b> | <b>Aguas</b>  | <b>Aguas</b> | <b>Aguas</b>  | <b>Aguas</b> |                  | de la VRP       |
|                  | tubería         | o(1/s)        | (GPM)         | <b>Arriba</b> | Abajo        | <b>Arriba</b> | Abajo        |                  |                 |
|                  |                 |               |               | (m.c.a.)      | (m.c.a.)     | (PSI)         | (PSI)        |                  |                 |
| VRP <sub>1</sub> | 2"              | 0.68          | 10.78         | 14.87         | 10           | 21.15         | 14.22        | 6.93             | $2 Y2$ "        |
| VRP <sub>2</sub> | 2"              | 0.42          | 6.66          | 33.61         | 25           | 47.80         | 35.56        | 12.25            | 2 <i>Y</i> ''   |
| VRP <sub>3</sub> | 3''             | 3.19          | 50.56         | 20.77         | 10           | 29.54         | 14.22        | 15.32            | 3''             |
| VRP4             | 3''             | 0.16          | 2.54          | 27.02         | 10           | 38.43         | 14.22        | 24.21            | 2 <i>1</i>      |
| VRP <sub>5</sub> | 3''             | 0.48          | 7.61          | 19.67         | 10           | 27.98         | 14.22        | 13.75            | 2 <i>1</i>      |
| VRP <sub>6</sub> | 3''             | 0.52          | 8.24          | 15.77         | 10           | 22.43         | 14.22        | 8.21             | 2 <i>1</i>      |
| VRP <sub>7</sub> | 3''             | 2.87          | 45.49         | 27.73         | 10           | 39.44         | 14.22        | 25.22            | 3''             |
| VRP 8            | 3''             | 0.14          | 2.22          | 17.73         | 10           | 25.22         | 14.22        | 10.99            | 2 <i>Y</i> ''   |
| VRP 9            | 3''             | 0.43          | 6.82          | 32.53         | 15           | 46.27         | 21.33        | 24.93            | 2 <i>Y</i> ''   |
| <b>VRP 10</b>    | 2"              | 0.78          | 12.36         | 32.7          | 10           | 46.51         | 14.22        | 32.29            | 2 <i>Y</i> ''   |
| <b>VRP 11</b>    | 3''             | 0.63          | 9.99          | 29.12         | 10           | 41.42         | 14.22        | 27.19            | 2 <i>Y</i> ''   |
| <b>VRP 12</b>    | 2"              | 1.81          | 28.69         | 24.65         | 10           | 35.06         | 14.22        | 20.84            | 2 <i>1</i>      |
| <b>VRP 13</b>    | 3''             | 1.49          | 23.62         | 22.57         | 10           | 32.10         | 14.22        | 17.88            | 2 <i>Y</i> ''   |

**Tabla 12 Selección de VRP's en función del caudal mínimo (2:00 hrs.).** 

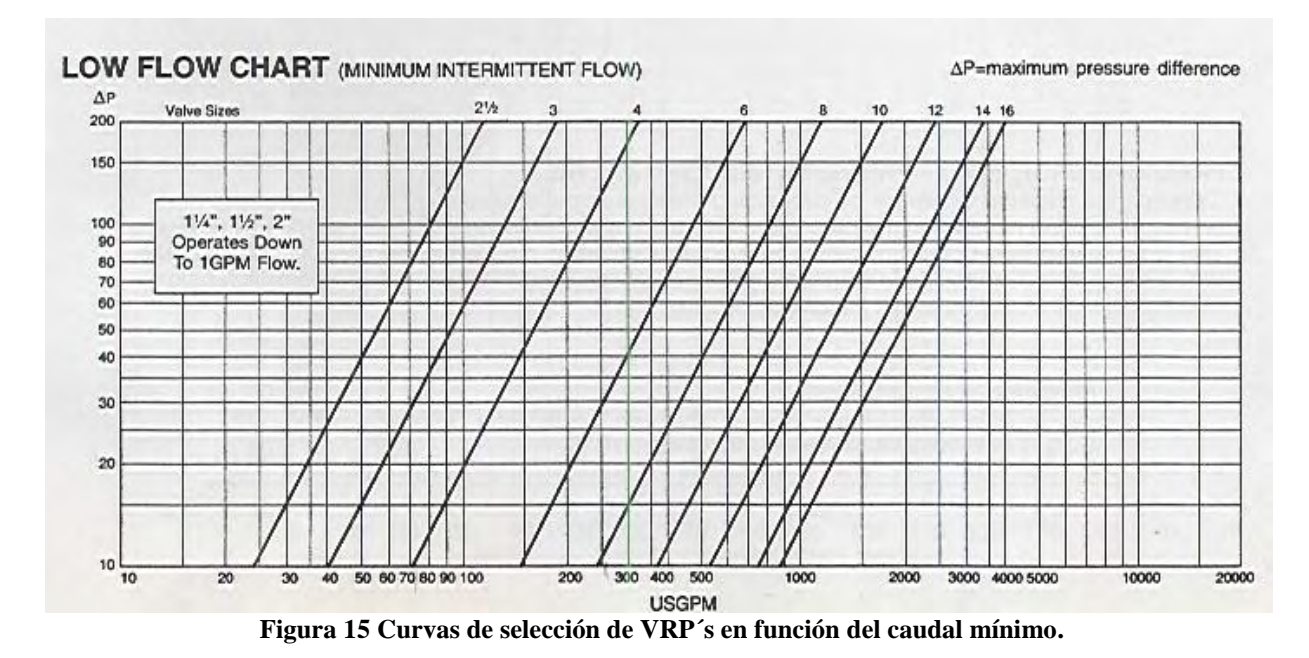

### <span id="page-38-0"></span>4.1 Condición con control de presiones

<span id="page-38-1"></span>Como en el subcapítulo "condición sin control de presiones" se realizará el mismo análisis pero tomando en cuenta el uso de VRP´s, suponiendo el mismo factor de 0.025 para el coeficiente de fugas.

Los resultados se muestran en la Tabla 13:

<span id="page-38-2"></span>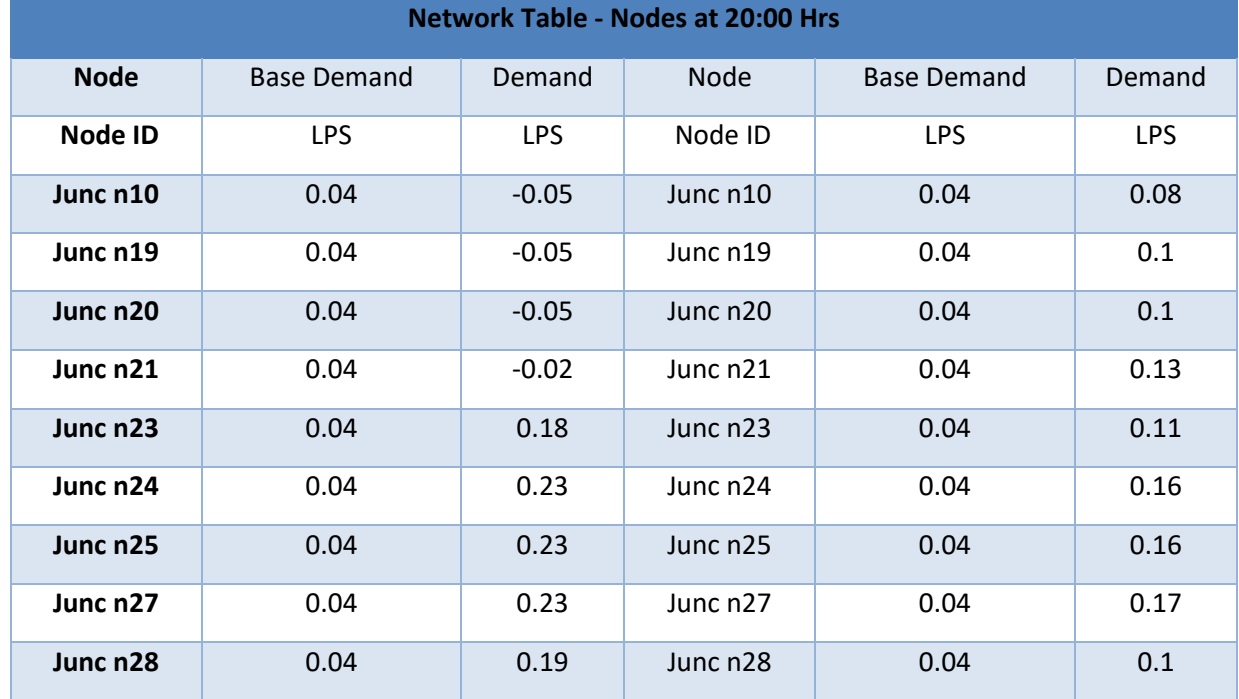

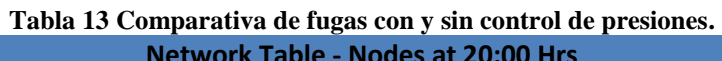

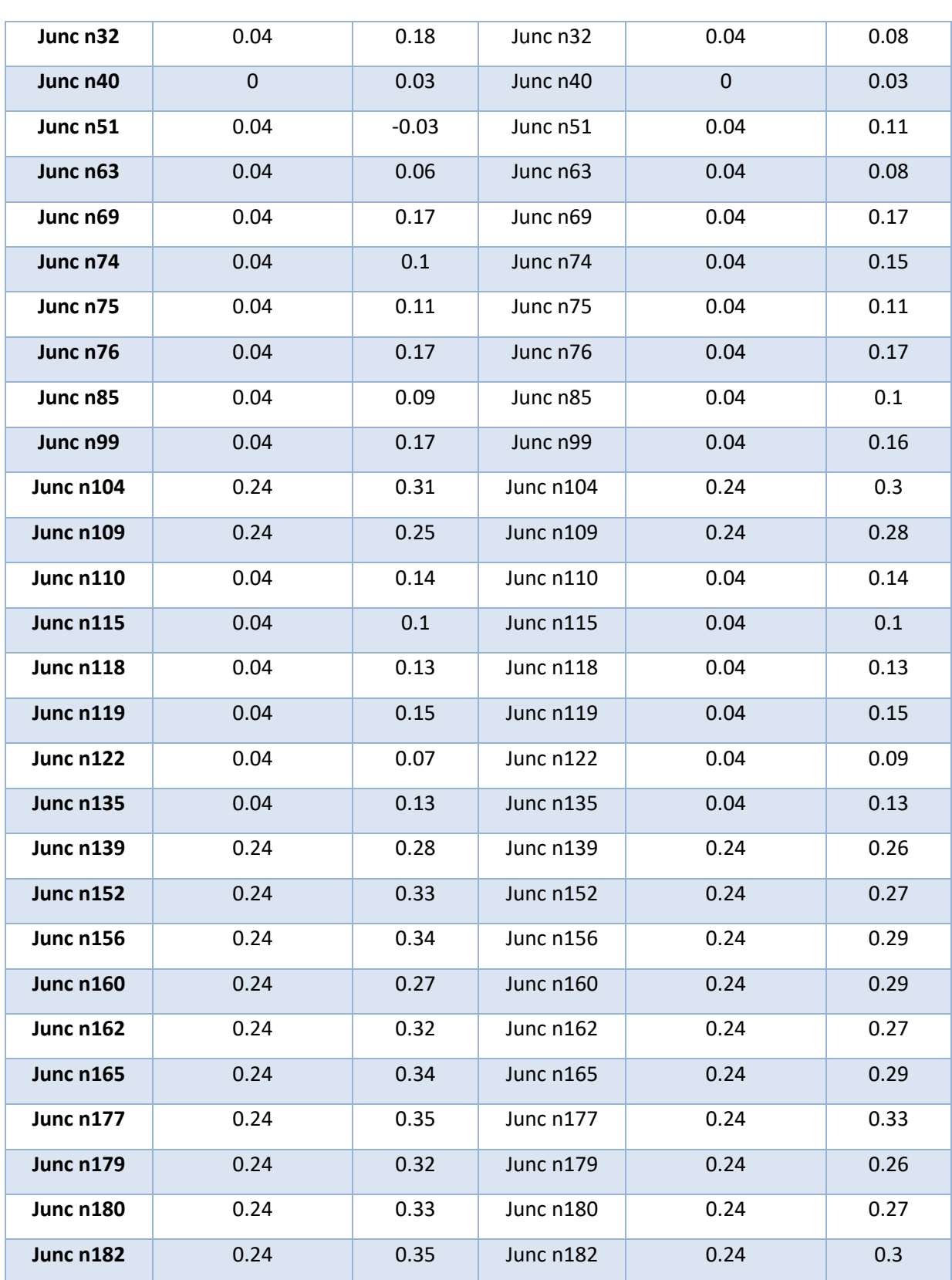

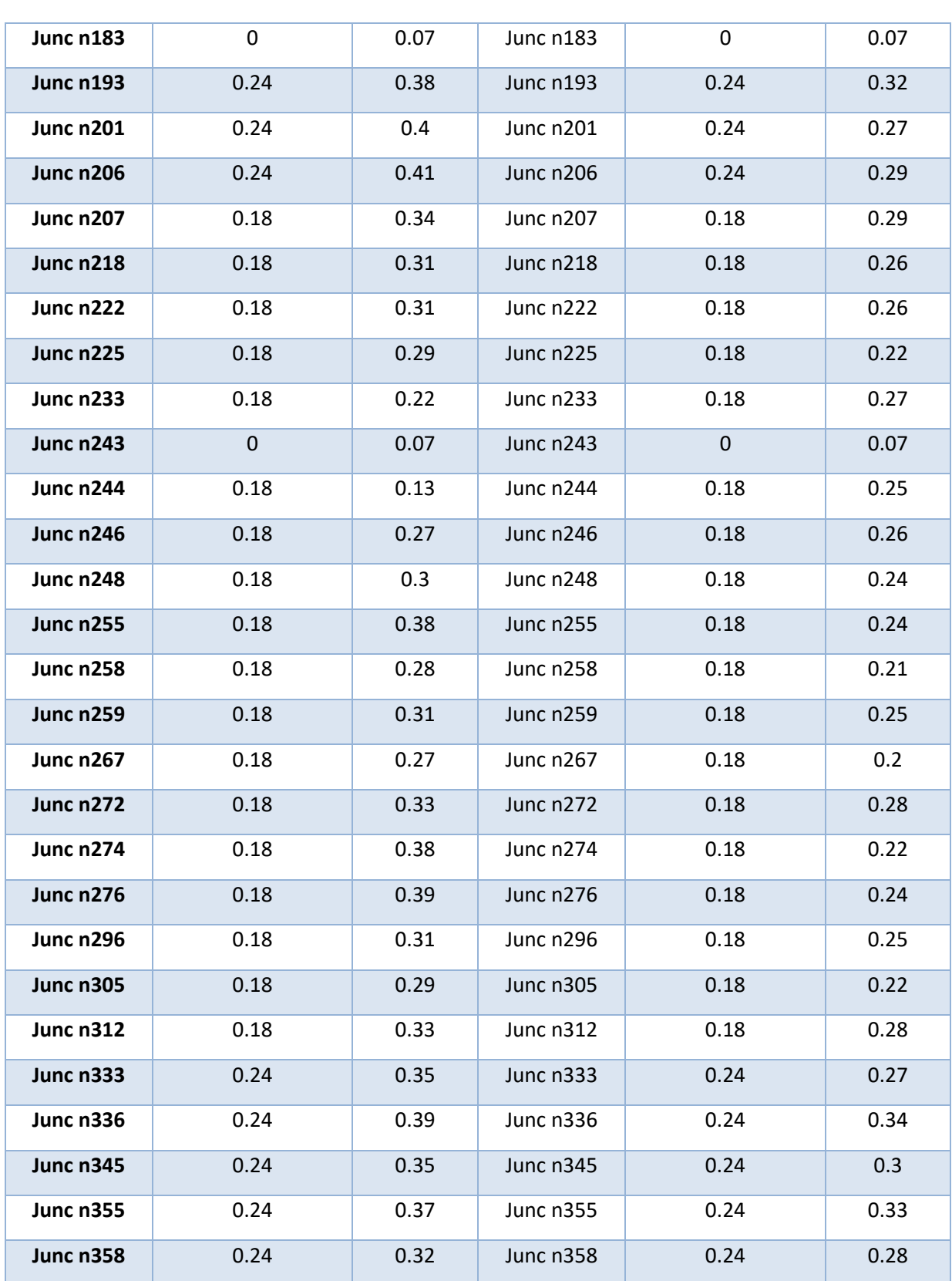

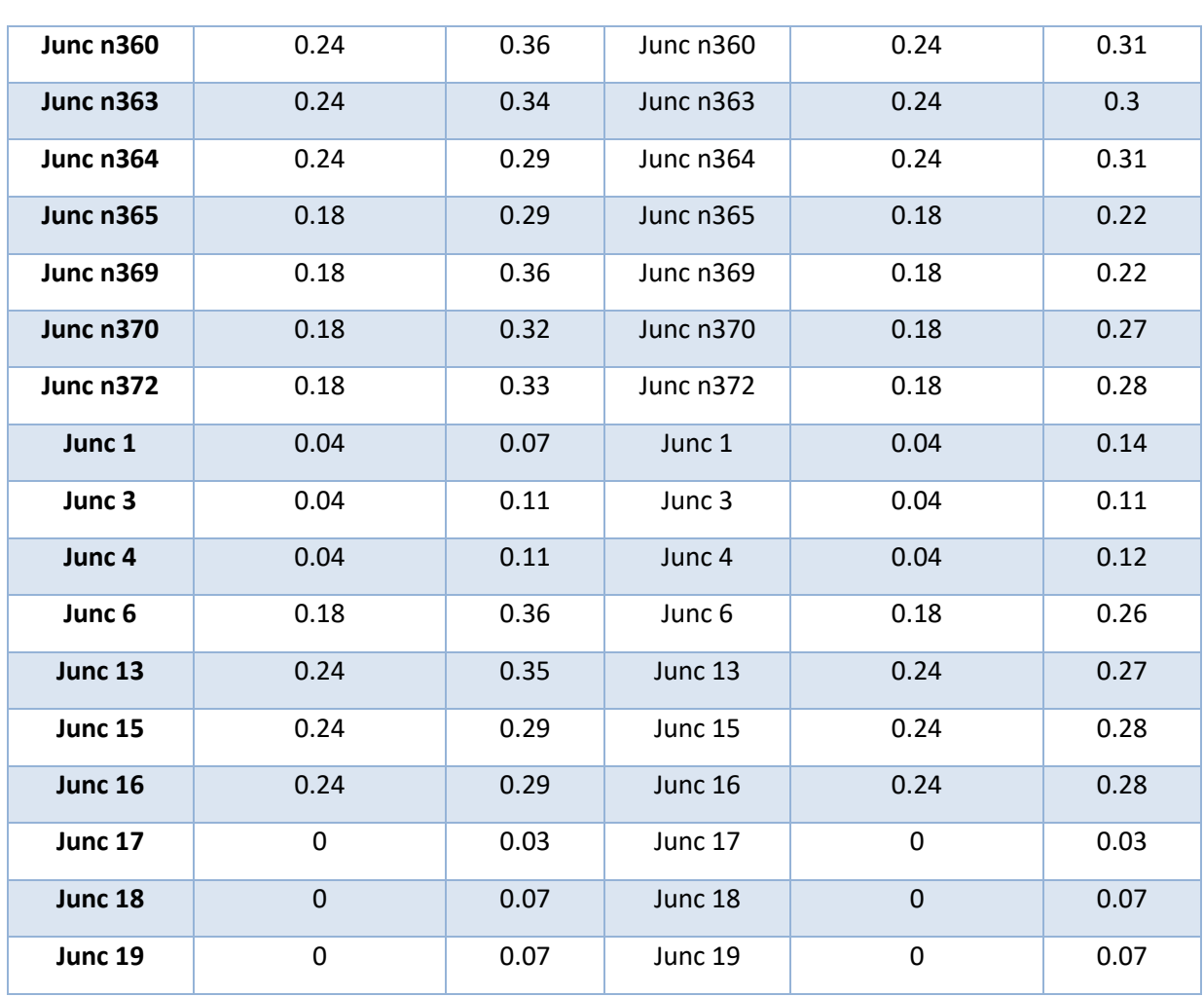

#### **Tabla 14 Resumen mejora de eficiencia en el sistema.**

<span id="page-41-0"></span>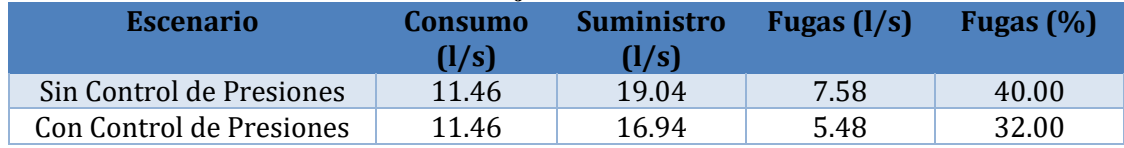

<span id="page-42-0"></span>

| <b>Clave</b>     | <b>Diámetro</b> | <b>Diámetro</b> | Presión      | Tabla 15 Selección de VRP's resumen.<br>Presión | Presión             | Cavitación       | Cavitación |
|------------------|-----------------|-----------------|--------------|-------------------------------------------------|---------------------|------------------|------------|
|                  | de la           | de la VRP       | <b>Aguas</b> | <b>Aguas</b>                                    | <b>Aguas Abajo:</b> | <b>Condición</b> | Condición  |
|                  | tubería         |                 | Arriba: Q    | Arriba: Q                                       | Q máx/mín           | Q máx            | Q mín      |
|                  |                 |                 | máx (PSI)    | mín (PSI)                                       | (PSI)               |                  |            |
| VRP <sub>1</sub> | 2"              | $1\frac{1}{2}$  | 36.54        | 21.15                                           | 14.22               | <b>No</b>        | <b>No</b>  |
| VRP <sub>2</sub> | 2 <sup>n</sup>  | $1\frac{1}{2}$  | 47.58        | 47.80                                           | 35.56               | No               | No         |
| VRP <sub>3</sub> | 3''             | 3''             | 24.11        | 29.54                                           | 14.22               | No               | <b>No</b>  |
| VRP4             | 3''             | 2 <i>Y</i> ''   | 37.48        | 38.43                                           | 14.22               | No               | <b>No</b>  |
| VRP <sub>5</sub> | 3''             | 2 <i>Y</i> ''   | 26.57        | 27.98                                           | 14.22               | <b>No</b>        | <b>No</b>  |
| VRP <sub>6</sub> | 3''             | 2 <i>Y</i> 2"   | 22.26        | 22.43                                           | 14.22               | No               | No         |
| VRP <sub>7</sub> | 3''             | 3''             | 37.75        | 39.44                                           | 14.22               | <b>No</b>        | <b>No</b>  |
| VRP 8            | 3''             | 2 <i>Y</i> 2"   | 20.28        | 25.22                                           | 14.22               | No               | No         |
| VRP 9            | 3''             | 2 <i>Y</i> ''   | 42.84        | 46.27                                           | 21.33               | <b>No</b>        | <b>No</b>  |
| <b>VRP 10</b>    | 2"              | $1\frac{1}{2}$  | 42.54        | 46.51                                           | 14.22               | No               | No         |
| <b>VRP 11</b>    | 3''             | 2 <i>Y</i> ''   | 41.08        | 41.42                                           | 14.22               | <b>No</b>        | <b>No</b>  |
| <b>VRP 12</b>    | 2 <sup>n</sup>  | $1\frac{1}{2}$  | 21.09        | 35.06                                           | 14.22               | No               | No         |
| <b>VRP 13</b>    | 3''             | 2 <i>Y</i> ''   | 25.40        | 32.10                                           | 14.22               | No               | <b>No</b>  |

**Tabla 15 Selección de VRP's resumen.** 

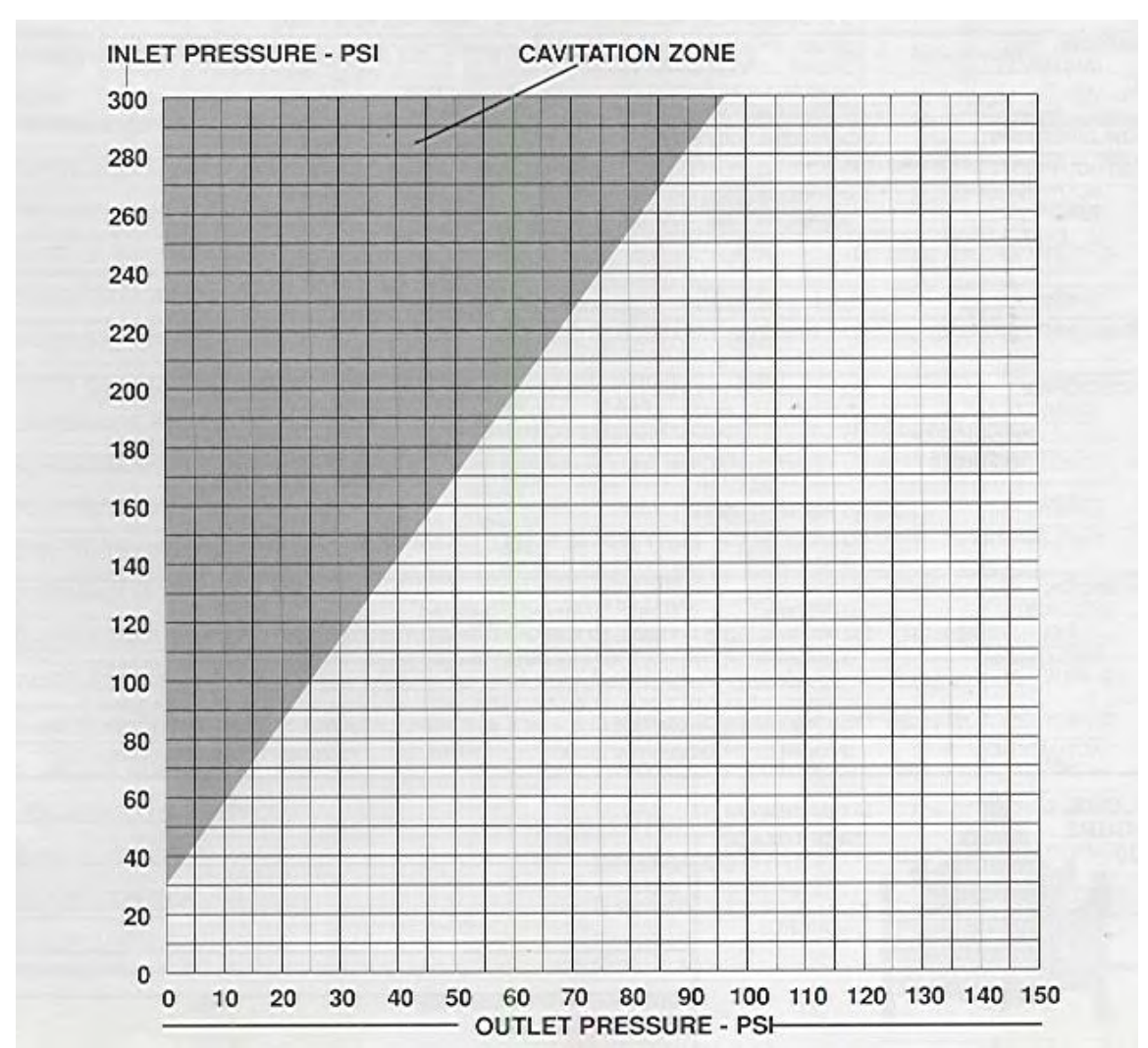

<span id="page-43-0"></span>**Figura 16 Curvas de revisión de presencia de cavitación de VRP´s, en función de las presiones de entrada y salida (caudal máximo y caudal mínimo).** 

Con el mismo criterio se realiza el análisis de los mapas de iso presión, ahora con las válvulas reguladoras de presión modeladas en EPANET.

Es importante mencionar que los mapas de iso presiones contemplan el caudal de consumo y el caudal correspondiente a las fugas, con esta condición establecida se realiza un conjunto de corridas que muestran 2 horarios clave:

- Horario de mínimo consumo = horario de mínimo consumo y máximas presiones en la red, 2:00 hrs.
- Horario de máximo consumo = horario de máximo consumo y mínimas presiones en la red, 9:00 hrs.

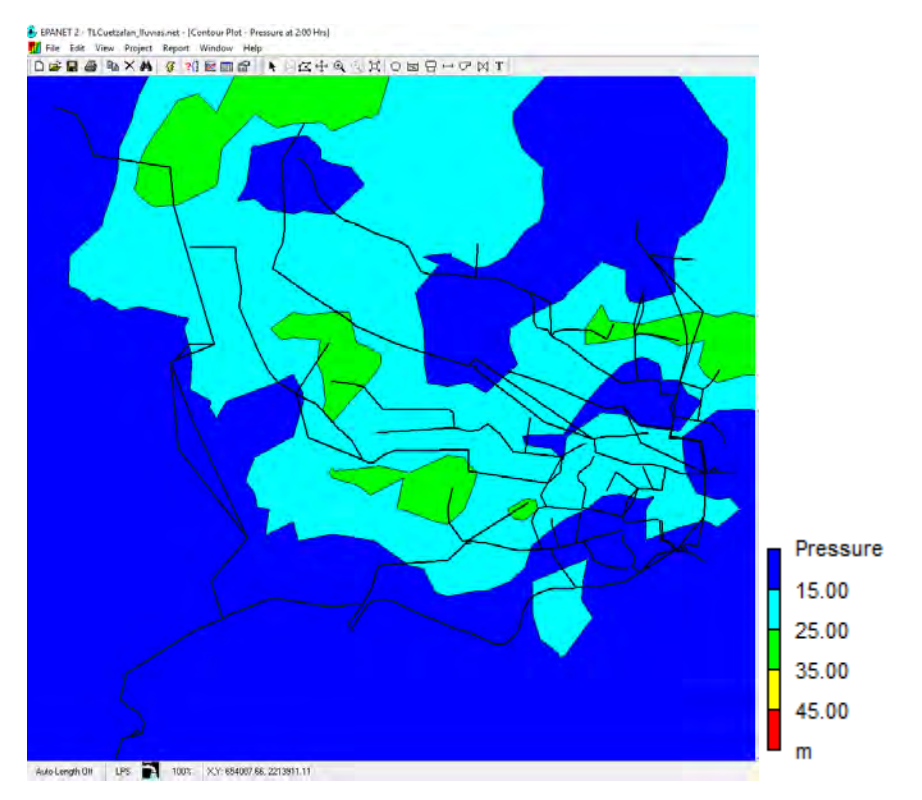

**Figura 17 Mapa de iso presiones a las 2:00 hrs con control de presiones.** 

<span id="page-44-0"></span>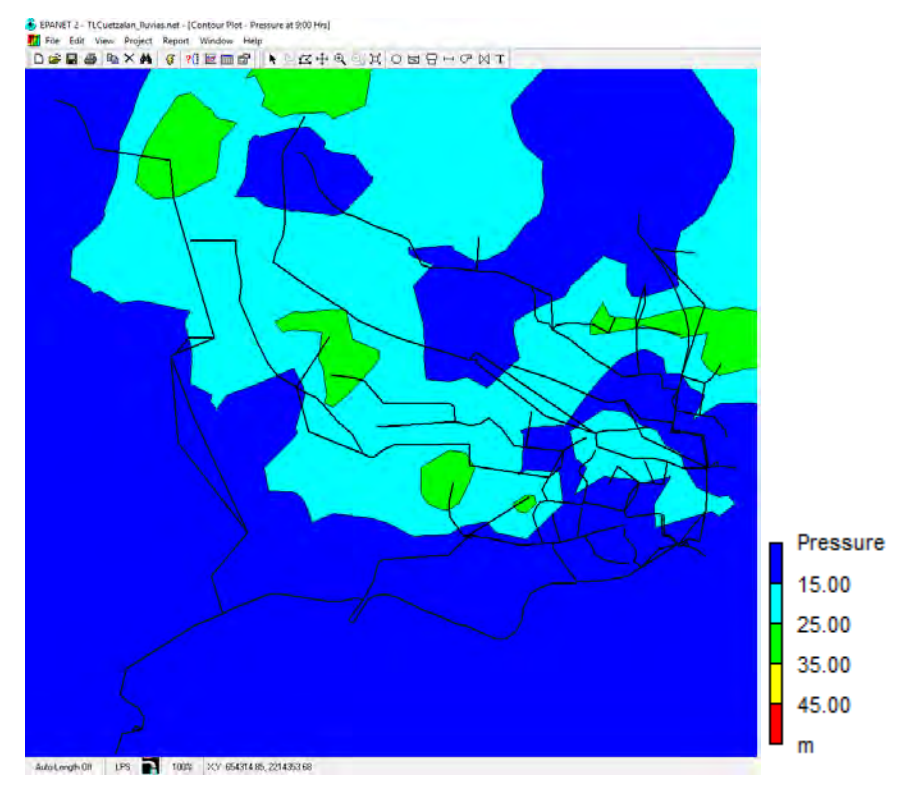

<span id="page-44-1"></span>**Figura 18 Mapa de iso presiones a las 9:00 hrs con control de presiones.** 

# CAPÍTULO V ANÁLISIS DE RESULTADOS

<span id="page-45-0"></span>Con el control de presiones se recupera un caudal que representa un 8 % de las fugas en la red, ya que sin control de presiones y sin ayuda de válvulas reguladoras de presión se tiene un suministro de 19.04 l/s y con ayuda de las válvulas reguladoras de presión se reduce a 16.94 l/s.

Esto se muestra desde el suministro de los tanques de regularización a la red de distribución, es ahí donde se aprecia la recuperación de caudal, se muestran las siguientes gráficas y se obtiene el volumen ahorrado por día por salida de tanque.

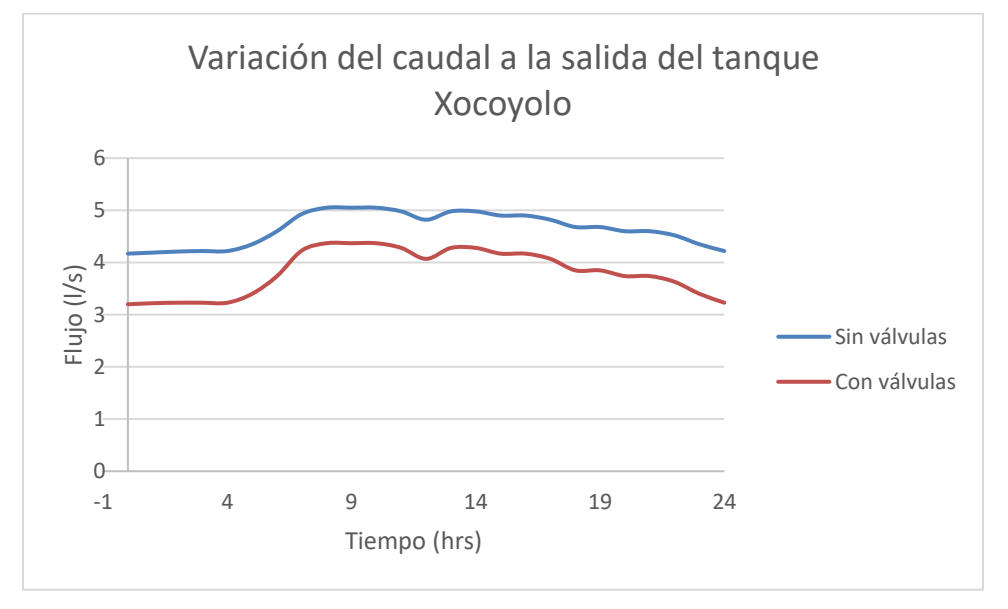

**Figura 19 Variación de caudal a la salida del tanque.** 

<span id="page-45-1"></span>La recuperación del caudal por salida del tanque está dada por la diferencia del área bajo la curva que existe entre las dos líneas, (con y sin válvulas de control de presiones), este hecho se da también por la modificación y propuesta de algunos diámetros en la red, principalmente a la salida del tanque de regulación.

Para la salida del tanque Xocoyolo se tiene una recuperación de caudal de: 74.592 m<sup>3</sup>/día. Esto es igual a 0.8633 l/s.

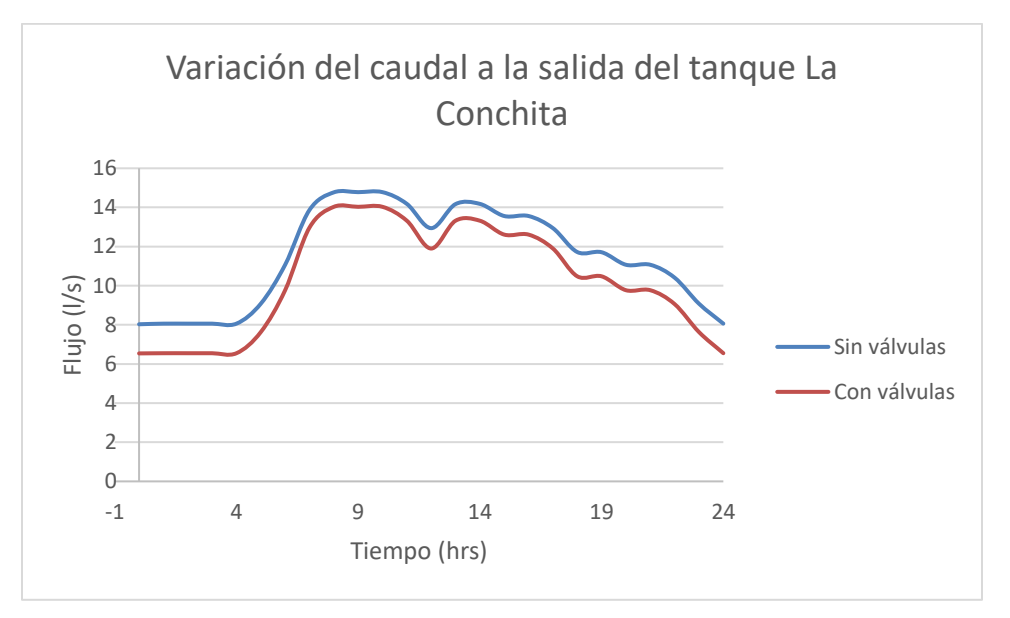

**Figura 20 Variación de caudal a la salida del tanque.** 

<span id="page-46-0"></span>La recuperación del caudal por salida del tanque está dada por la diferencia del área bajo la curva que existe entre las dos líneas, (con y sin válvulas de control de presiones), este hecho se da también por la modificación y propuesta de algunos diámetros en la red, principalmente a la salida del tanque de regulación.

Para la salida del tanque La Conchita se tiene una recuperación de caudal de: 105.66 m<sup>3</sup>/día. Esto es igual a 1.22 l/s.

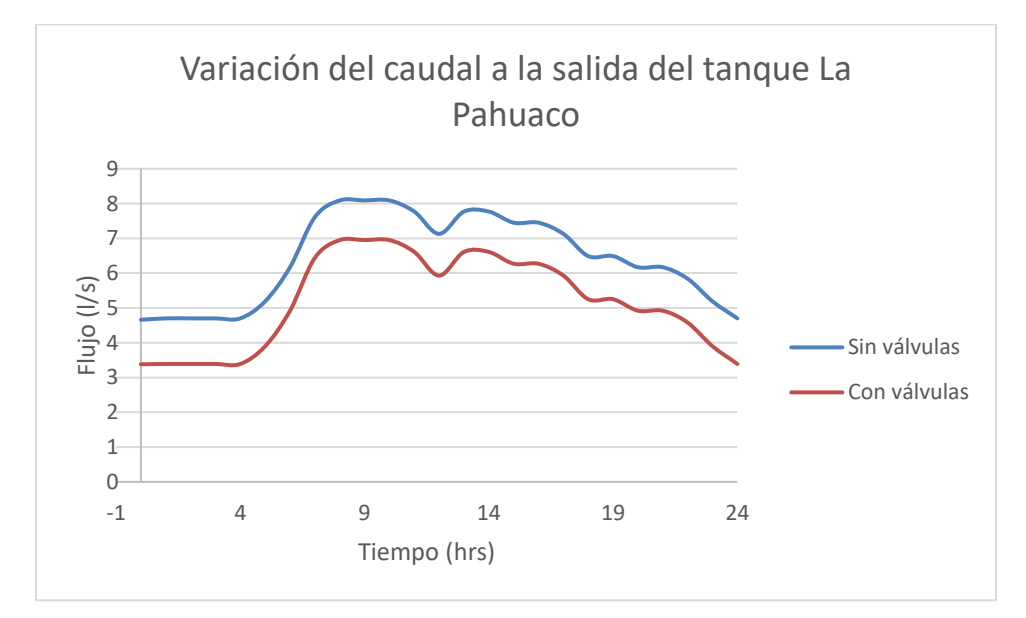

<span id="page-46-1"></span>**Figura 21 Variación de caudal a la salida del tanque.** 

La recuperación del caudal por salida del tanque está dada por la diferencia del área bajo la curva que existe entre las dos líneas, (con y sin válvulas de control de presiones), este hecho se da también por la modificación y propuesta de algunos diámetros en la red, principalmente a la salida del tanque de regulación.

Para la salida del tanque Pahuaco se tiene una recuperación de caudal de: 110.628 m<sup>3</sup>/día. Esto es igual a 1.28 l/s.

Con base en los cálculos realizados se tiene una recuperación de caudal de **290.88 m<sup>3</sup> /día**, esto se puede observar en la tabla siguiente:

<span id="page-47-0"></span>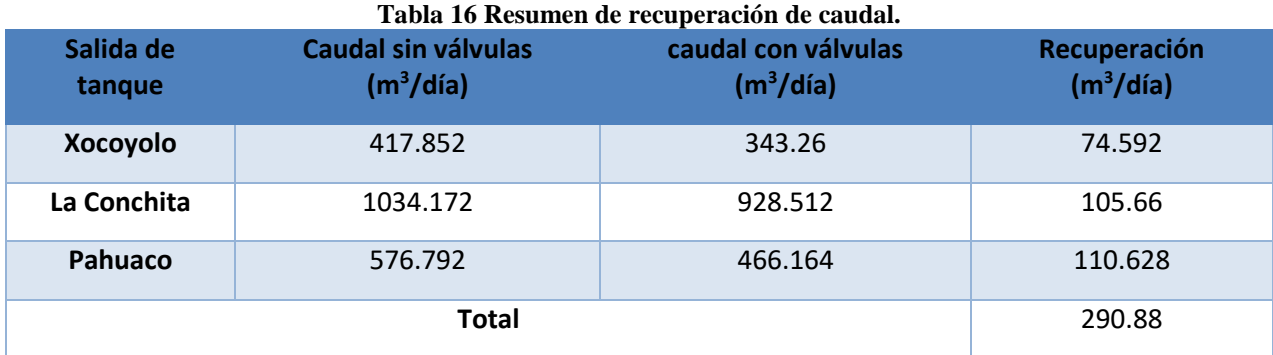

Los resultados del cálculo de la Red de Distribución a gasto medio (20:00 hrs) se muestra en la Tabla 17, indicando su cota topográfica (elevation), el consumo (base demand), el suministro (demand), la carga piezométrica (head) y la carga disponible (pressure):

<span id="page-47-1"></span>

| <b>Node ID</b>       | Elevation (m) | <b>Base Demand (I/s)</b> | Demand (I/s) | Head (m) | Pressure (m) |
|----------------------|---------------|--------------------------|--------------|----------|--------------|
| Junc n10             | 1031.93       | 0.04                     | 0.12         | 1043.96  | 12.03        |
| Junc n19             | 1039.30       | 0.04                     | 0.10         | 1045.85  | 6.55         |
| Junc n20             | 1039.00       | 0.04                     | 0.10         | 1045.26  | 6.26         |
| Junc n <sub>21</sub> | 1030.37       | 0.04                     | 0.13         | 1044.60  | 14.23        |
| Junc n23             | 987.92        | 0.04                     | 0.13         | 1002.92  | 15.00        |
| Junc n24             | 964.07        | 0.04                     | 0.19         | 1002.61  | 38.54        |
| Junc n25             | 961.09        | 0.04                     | 0.16         | 986.09   | 25.00        |
| Junc n27             | 957.76        | 0.04                     | 0.17         | 985.94   | 28.18        |

**Tabla 17 Calculo de la red de distribución a gasto medio (20:00 hrs).** 

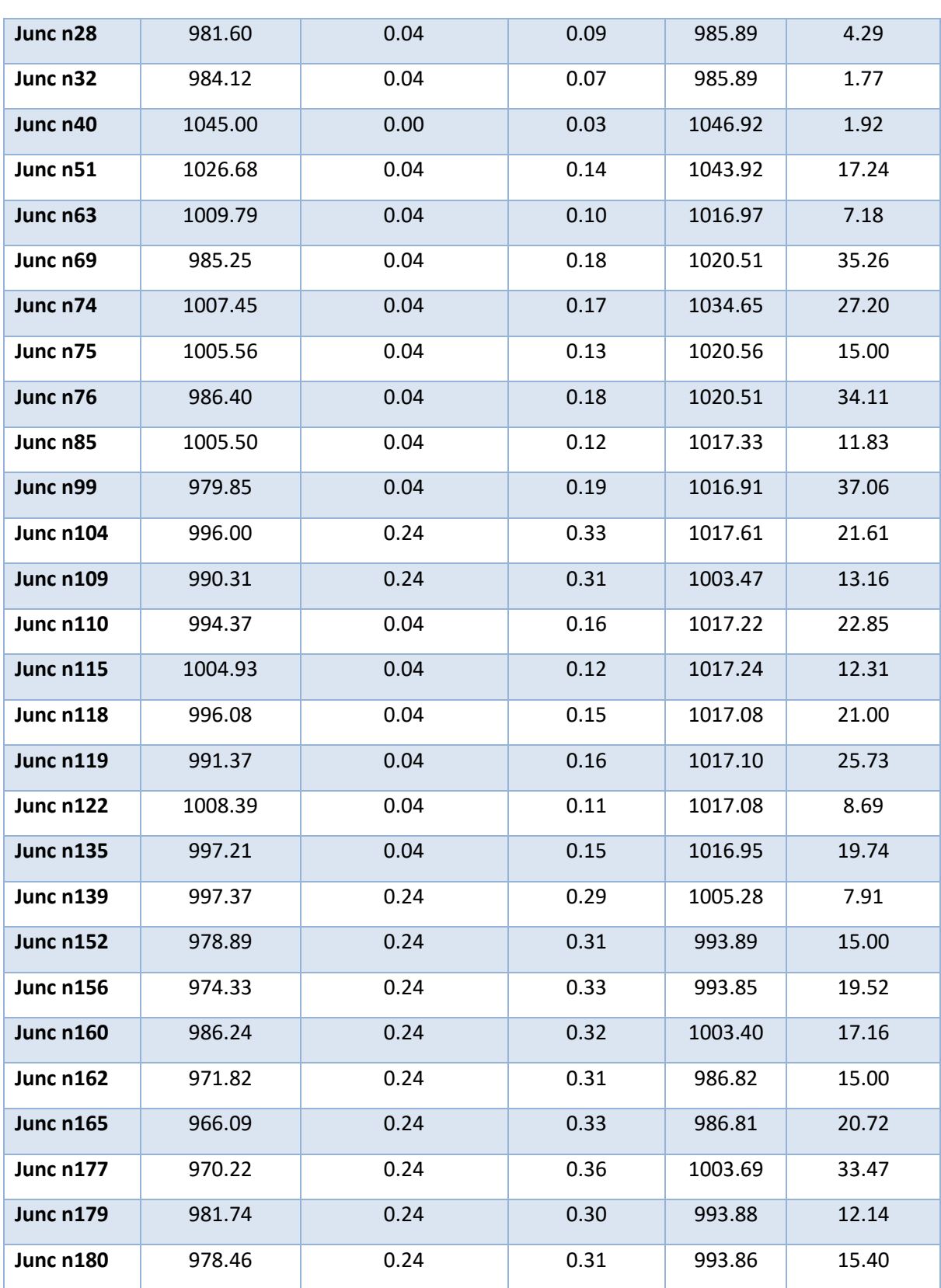

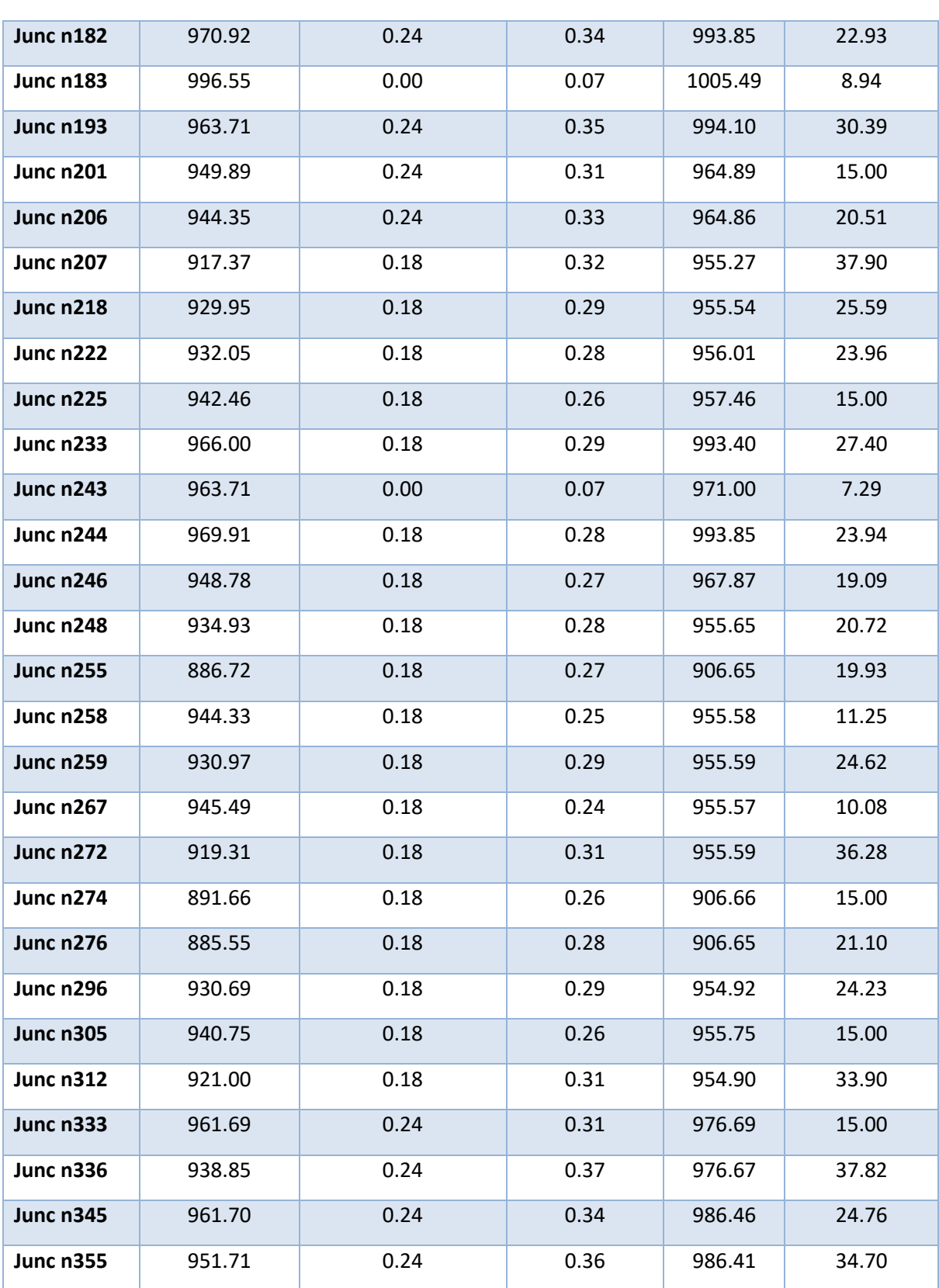

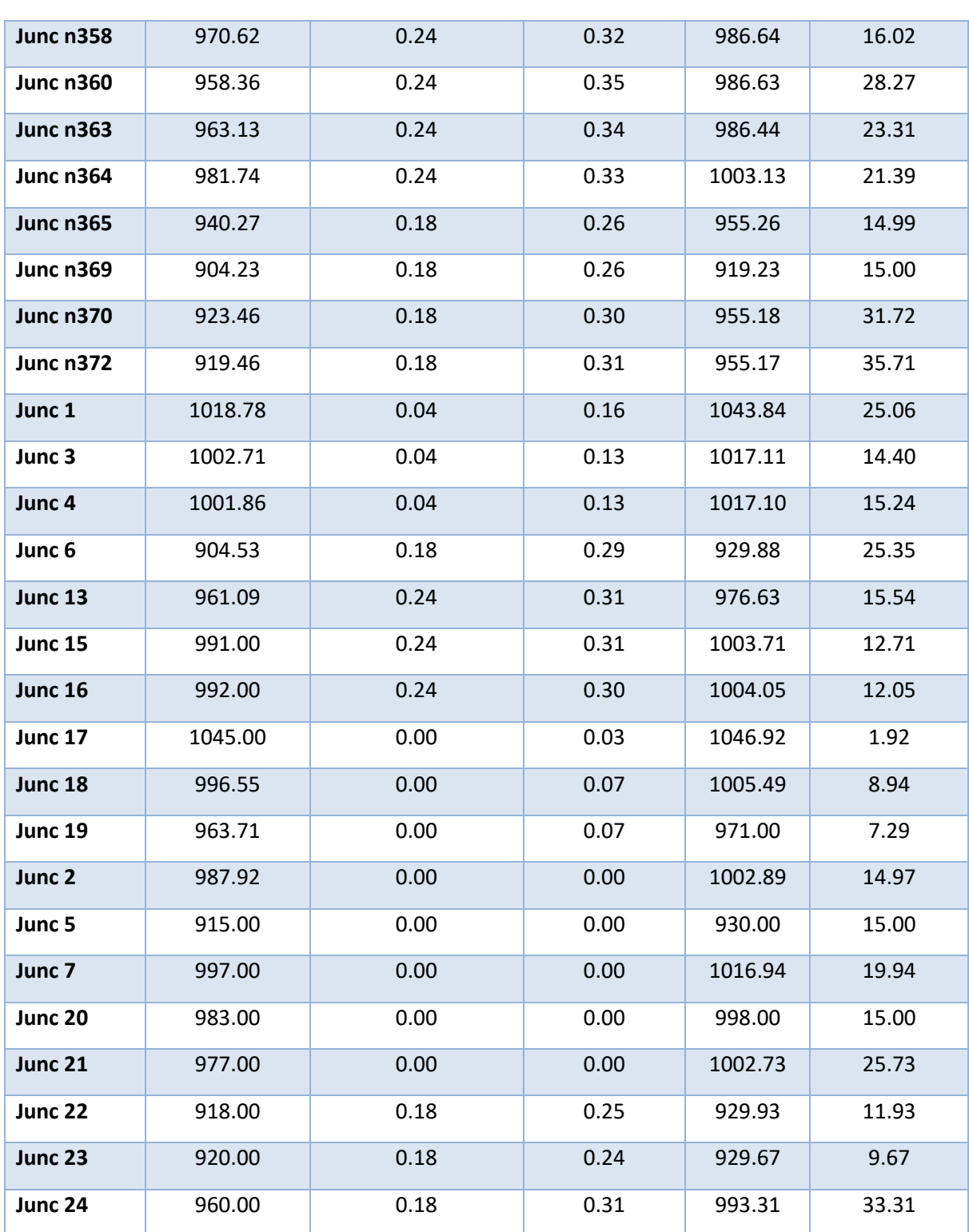

Los resultados del cálculo de la red de distribución a gasto mínimo (2:00 hrs) se muestra en la Tabla 18, indicando su cota topográfica (elevation), el consumo (base demand), el suministro (demand), la carga piezométrica (head) y la carga disponible (pressure):

<span id="page-51-0"></span>

| <b>Node ID</b>   | <b>Elevation (m)</b> | rabia ro calculo de la reu de ulstribueion a gasto minimo (2.00 m 3).<br><b>Base Demand (I/s)</b> | Demand (I/s) | Head (m) | Pressure (m) |
|------------------|----------------------|---------------------------------------------------------------------------------------------------|--------------|----------|--------------|
| Junc n10         | 1031.93              | 0.04                                                                                              | 0.11         | 1044.51  | 12.58        |
| Junc n19         | 1039.30              | 0.04                                                                                              | 0.08         | 1045.98  | 6.68         |
| Junc n20         | 1039.00              | 0.04                                                                                              | 0.08         | 1045.52  | 6.52         |
| Junc n21         | 1030.37              | 0.04                                                                                              | 0.11         | 1045.00  | 14.63        |
| Junc n23         | 987.92               | 0.04                                                                                              | 0.11         | 1002.92  | 15.00        |
| Junc n24         | 964.07               | 0.04                                                                                              | 0.17         | 1002.68  | 38.61        |
| Junc n25         | 961.09               | 0.04                                                                                              | 0.14         | 986.09   | 25.00        |
| Junc n27         | 957.76               | 0.04                                                                                              | 0.15         | 985.98   | 28.22        |
| Junc n28         | 981.60               | 0.04                                                                                              | 0.07         | 985.96   | 4.36         |
| Junc n32         | 984.12               | 0.04                                                                                              | 0.05         | 985.95   | 1.83         |
| Junc n40         | 1045.00              | 0.00                                                                                              | 0.03         | 1046.81  | 1.81         |
| Junc n51         | 1026.68              | 0.04                                                                                              | 0.12         | 1044.48  | 17.80        |
| Junc n63         | 1009.79              | 0.04                                                                                              | 0.09         | 1017.82  | 8.03         |
| Junc n69         | 985.25               | 0.04                                                                                              | 0.17         | 1020.52  | 35.27        |
| Junc n74         | 1007.45              | 0.04                                                                                              | 0.15         | 1037.33  | 29.88        |
| Junc n75         | 1005.56              | 0.04                                                                                              | 0.11         | 1020.56  | 15.00        |
| Junc n76         | 986.40               | 0.04                                                                                              | 0.16         | 1020.52  | 34.12        |
| Junc n85         | 1005.50              | 0.04                                                                                              | 0.11         | 1018.11  | 12.61        |
| Junc n99         | 979.85               | 0.04                                                                                              | 0.17         | 1017.77  | 37.92        |
| <b>Junc n104</b> | 996.00               | 0.24                                                                                              | 0.23         | 1018.34  | 22.34        |
| <b>Junc n109</b> | 990.31               | 0.24                                                                                              | 0.20         | 1004.66  | 14.35        |
| <b>Junc n110</b> | 994.37               | 0.04                                                                                              | 0.14         | 1018.03  | 23.66        |
| <b>Junc n115</b> | 1004.93              | 0.04                                                                                              | 0.11         | 1018.04  | 13.11        |
| <b>Junc n118</b> | 996.08               | 0.04                                                                                              | 0.13         | 1017.91  | 21.83        |

**Tabla 18 Calculo de la red de distribución a gasto mínimo (2:00 hrs).** 

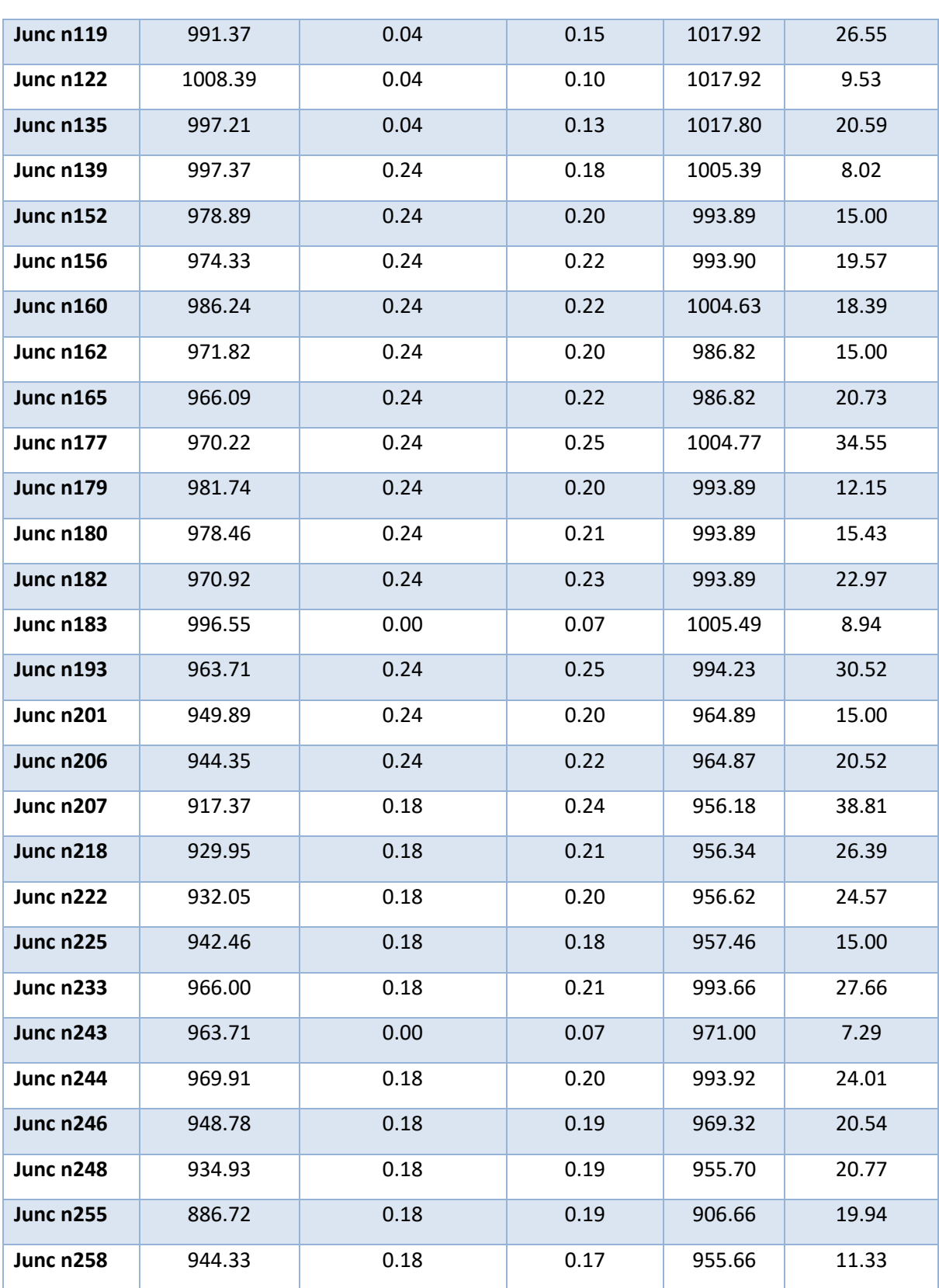

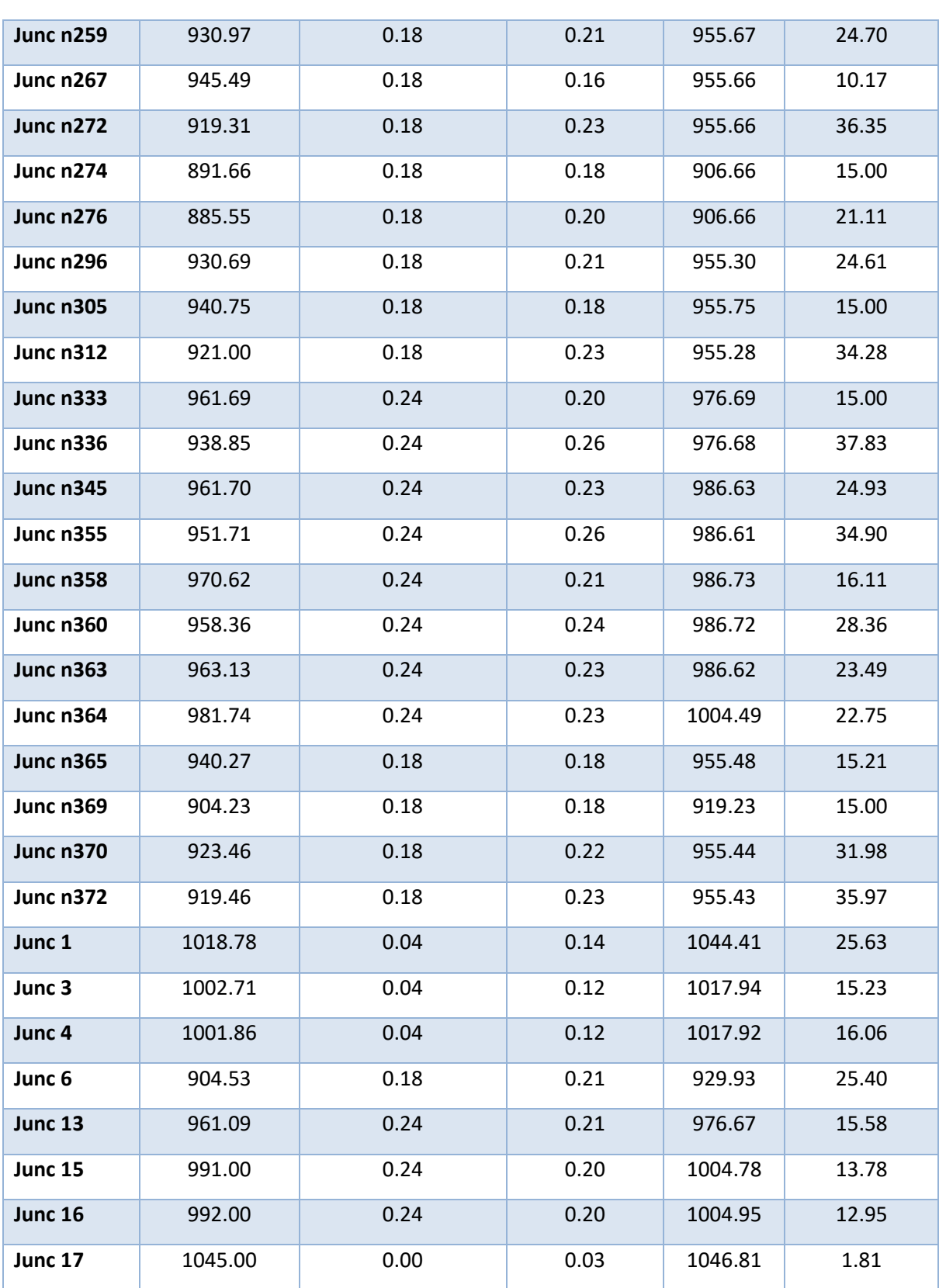

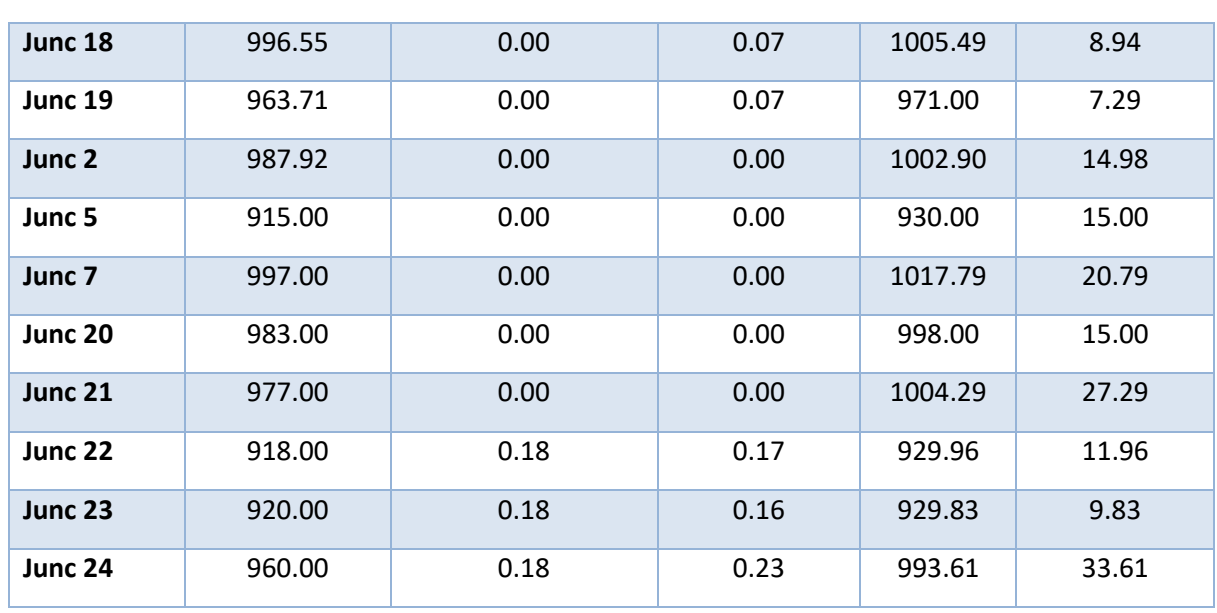

Los resultados del cálculo de la red de distribución a gasto máximo (9:00 hrs) se muestra en la Tabla 19, indicando su cota topográfica (elevation), el consumo (base demand), el suministro (demand), la carga piezométrica (head) y la carga disponible (pressure):

<span id="page-54-0"></span>

|                |               | Tabla 17 Calculo de la Ted de distribución a gasto maximo (7.00 m s). |              |          |              |
|----------------|---------------|-----------------------------------------------------------------------|--------------|----------|--------------|
| <b>Node ID</b> | Elevation (m) | <b>Base Demand (I/s)</b>                                              | Demand (I/s) | Head (m) | Pressure (m) |
|                |               |                                                                       |              |          |              |
| Junc n10       | 1031.93       | 0.04                                                                  | 0.14         | 1042.96  | 11.03        |
|                |               |                                                                       |              |          |              |
| Junc n19       | 1039.30       | 0.04                                                                  | 0.12         | 1045.47  | 6.17         |
| Junc n20       | 1039.00       | 0.04                                                                  | 0.12         | 1044.68  | 5.68         |
| Junc n21       | 1030.37       | 0.04                                                                  | 0.15         | 1043.81  | 13.44        |
|                |               |                                                                       |              |          |              |
| Junc n23       | 987.92        | 0.04                                                                  | 0.16         | 1002.92  | 15.00        |
| Junc n24       | 964.07        | 0.04                                                                  | 0.21         | 1002.51  | 38.44        |
| Junc n25       | 961.09        | 0.04                                                                  | 0.19         | 986.09   | 25.00        |
| Junc n27       | 957.76        | 0.04                                                                  | 0.19         | 985.87   | 28.11        |
| Junc n28       | 981.60        | 0.04                                                                  | 0.11         | 985.81   | 4.21         |
| Junc n32       | 984.12        | 0.04                                                                  | 0.09         | 985.80   | 1.68         |
| Junc n40       | 1045.00       | 0.00                                                                  | 0.03         | 1046.90  | 1.90         |
| Junc n51       | 1026.68       | 0.04                                                                  | 0.16         | 1042.91  | 16.23        |

**Tabla 19 Calculo de la red de distribución a gasto máximo (9:00 hrs).** 

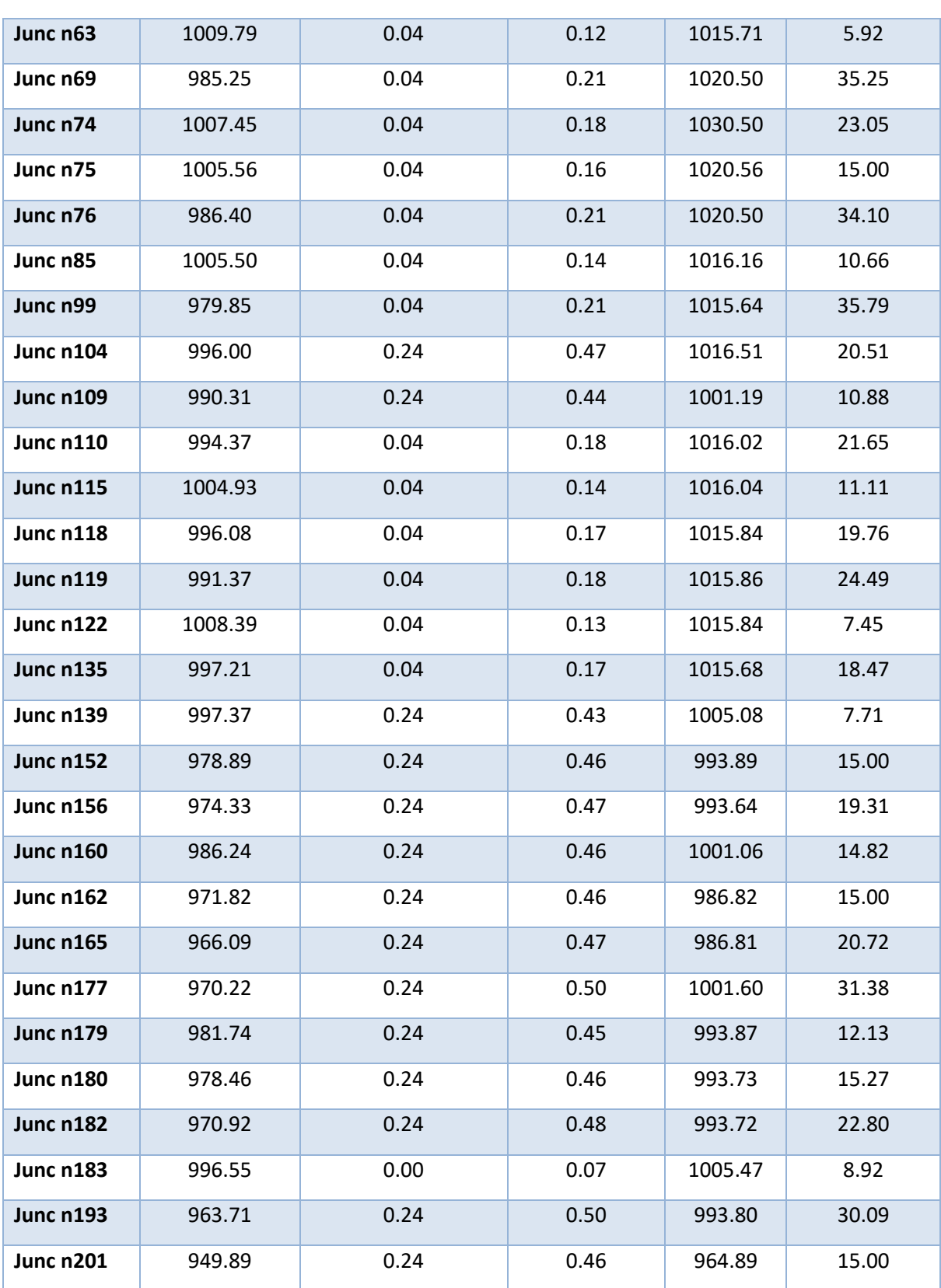

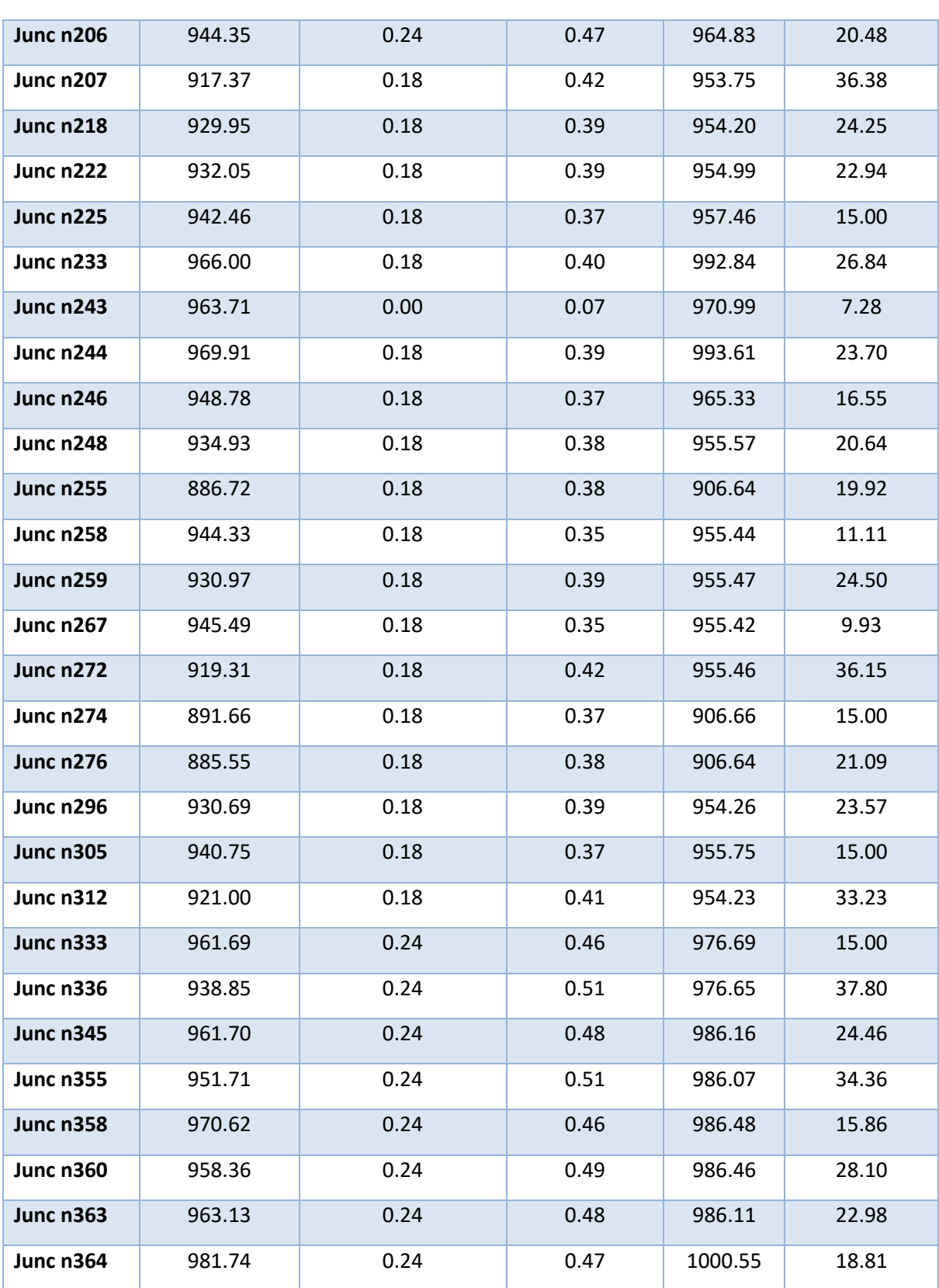

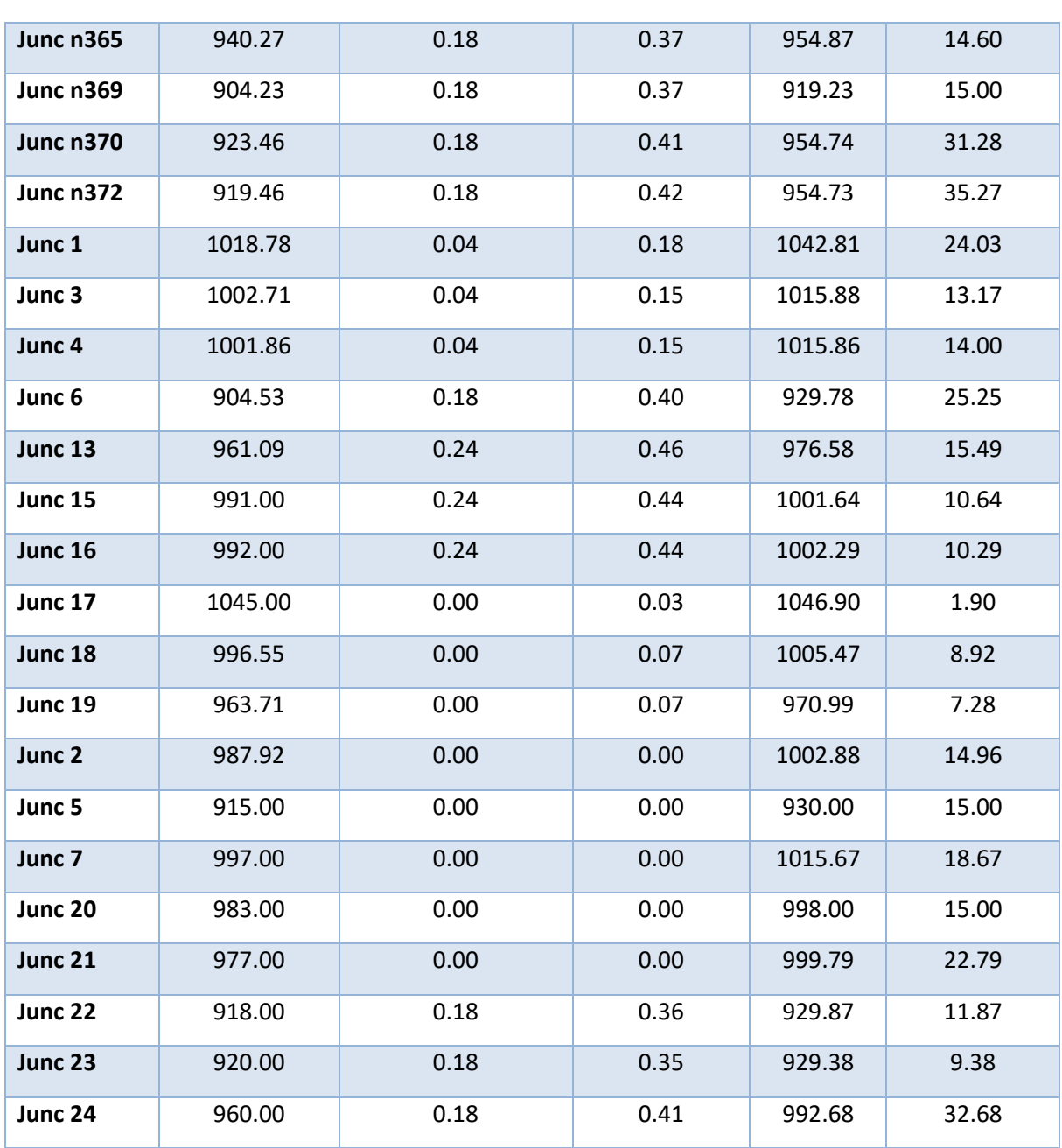

# CAPÍTULO VI CONCLUSIONES Y RECOMENDACIONES

### <span id="page-58-1"></span><span id="page-58-0"></span>6.1 Conclusiones

El proyecto se dividió en tres zonas de servicio, también llamados sectores hidráulicos, ya que con la maniobra de abrir y cerrar válvulas en puntos específicos se delimito cada sector hidráulico. El sector podrá ser estudiado mediante estaciones de medición de caudal y presión, con el fin de conocer su balance hidráulico y optimizar su comportamiento, lo cual como se ha mencionado, permitirá gestionar las presiones que están relacionadas directamente con los índices de fugas; otras ventajas importantes que se verán reflejadas con una distribución más homogénea y eficiente del vital líquido, la continuidad en el abasto del recurso, el aumento de la efectividad de las reparaciones y la prolongación de la vida útil de las tuberías de la red.

Con estas acciones se ayuda a minimizar la extracción del agua de manantiales que abastecen a esta comunidad.

Con base en el modelo elaborado y con el control de presiones dentro del sector, se permitirá reducir considerablemente las pérdidas generadas durante la distribución del agua y potenciará el aprovechamiento del recurso agua en beneficio de los habitantes del sector.

Los resultados más notorios después de la modelación, calibración y propuesta son los siguientes:

Realizados los cálculos necesarios se obtuvo una recuperación de caudal de 290.88 m<sup>3</sup>/día, que es igual a recuperar por fugas 5.48 l/s.

El proceso de sectorización es preciso y permite identificar problemas en la red, tomando en cuenta que la formación de sectores hidráulicos, hace más sencilla la identificación de un problema en la red, asimismo el control de presiones dentro del mismo sector ayuda a recuperar un porcentaje del caudal perdido en fugas.

### <span id="page-58-2"></span>6.2 Recomendaciones

Con base en los resultados obtenidos y tomando en cuenta que la población de Cuetzalan del Progreso se encuentra abastecido por tres entradas (tres conexiones a la red primaria, proveniente de tres tanques de regularización), con el control y reducción de presiones en la red se llegó a la recomendación de ampliar uno de los tanques de regularización (La Conchita) dada su capacidad de tan solo 53.82 m<sup>3</sup>, asimismo se recomienda rehabilitar algunas conducciones de la red y cambiar diámetros a la salida de los tanques que es donde hay más perdidas de energía, así aumentar la eficiencia física del sistema.

El proyecto se modificó, ya que no existe un organismo operador de la red se optó por colocar cajas rompedoras de presión ya que son estructuras más robustas y que necesitan un mantenimiento mínimo, las válvulas reguladoras de presión son elementos que necesitan un constante monitoreo y se aplican a ciudades con una urbanización desarrollada, tomando en cuenta que se tiene un organismo operador que se encuentre al tanto de su funcionamiento y operación.

## BIBLIOGRAFÍA

- <span id="page-60-0"></span>1. Apuntes, Suministro y distribución de agua potable, 2016-2, M. I. Carlos Gonzalo Franco Domínguez.
- 2. Capella V. A., «Control de presiones y reducción de fugas en el sector Sta. Lucia 1, D. F.». Informe Técnico, SEMARNAT-CONAGUA, México. (2002).
- 3. CONAGUA «Sectorización de redes de agua potable», Subdirección General de Infraestructura Hidráulica Urbana, Comisión Nacional del Agua, México. (2006).
- 4. CONAGUA «Planeación de acciones de incremento y control de la eficiencia en sistemas de agua potable», Subdirección General de Infraestructura Hidráulica Urbana, Unidad de Agua Potable y Saneamiento, Gerencia de Estudios y Proyectos. SEMARNAT-CONAGUA, México. (2008).
- 5. El gran reto del agua en la Ciudad de México, México D.F., Octubre de 2012
- 6. [http://catarina.udlap.mx/u\\_dl\\_a/tales/documentos/lic/deschamps\\_g\\_e/capitulo3.pdf](http://catarina.udlap.mx/u_dl_a/tales/documentos/lic/deschamps_g_e/capitulo3.pdf)
- 7. [http://water.epa.gov/aboutow/owm/upload/2004\\_07\\_07\\_septics\\_cs-99-062.pdf](http://water.epa.gov/aboutow/owm/upload/2004_07_07_septics_cs-99-062.pdf)
- 8. <http://www.conagua.gob.mx/Contenido.aspx?n1=3&n2=62&n3=62>
- 9. <http://www.ecologiahoy.com/aguas-subterraneas>
- 10. <http://www3.inegi.org.mx/sistemas/mexicocifras/default.aspx?e=21>
- 11. http://www.pueblosmexico.com.mx/pueblo\_mexico\_ficha.php?id\_rubrique=334
- 12. www.elclima.com.mx/historia\_de\_cuetzalan.htm
- 13. http://www.inafed.gob.mx/work/enciclopedia/EMM21puebla/municipios/21043a.html
- 14. http://www.wikipuebla.poblanerias.com/cuetzalan-el-pueblo-mas-magico-del-estado/
- 15. http://cuetzalanpueblomagicoo.blogspot.mx/2010/02/cuetzalan-lugar-de-quetzales.html
- 16. <http://www3.inegi.org.mx/sistemas/mexicocifras/default.aspx?e=21>
- 17. IIUNAM «Estudio de la problemática de las acciones de reducción de fugas en las redes de agua potable y propuesta para mejorar su eficiencia». Convenio de colaboración CNA-SGIHU,-GEP-001/2006, proyecto 5125, Instituto de Ingeniería, UNAM, México. (2005).
- 18. Instituto Nacional de Información Estadifica y geográfica (INEGI)<http://www.inegi.org.mx/>
- 19. Manual de Agua Potable, Alcantarillado y Saneamiento. CONAGUA. 2007. **Conducción**.
- 20. Comisión Nacional del Agua, Ley de aguas nacionales y su reglamento, México, Distrito Federal 2014.
- 21. Comisión Nacional del Agua, Manual de agua potable, alcantarillado y saneamiento (2015). **Datos Básicos.**
- 22. Manual de Agua Potable, Alcantarillado y Saneamiento. CONAGUA. 2007. **Diseño, construcción, operación y mantenimiento de pozos de observación para el control de la calidad de los acuíferos**.
- 23. Manual de Agua Potable, Alcantarillado y Saneamiento. CONAGUA. 2007. **Diseño, construcción y operación de tanques de regulación para abastecimiento de agua potable**.
- 24. Manual de agua potable, alcantarillado y saneamiento CONAGUA 2015. **Elaboración de proyectos ejecutivos.**
- 25. Manual de Agua Potable, Alcantarillado y Saneamiento. CONAGUA. 2007. **Fuentes de abastecimiento.**
- 26. Manual de Agua Potable, Alcantarillado y Saneamiento. CONAGUA. 2007. **Guía de diseño de redes de agua potable con uno o más tanques y fuentes de abastecimiento.**
- 27. Manual de agua potable, alcantarillado y saneamiento CONAGUA 2015. **Modelación hidráulica.**
- 28. Manual de Agua Potable, Alcantarillado y Saneamiento. CONAGUA. 2002. **Obras de toma.**
- 29. Manual de Agua Potable, Alcantarillado y Saneamiento. CONAGUA. 2007. **Redes de distribución.**
- 30. Manual de Incremento de eficiencia física hidráulica y energética en sistemas de agua potable. Versión preliminar. CONAGUA. Septiembre de 2009.
- 31. Manual de prácticas, Taller de abastecimiento de agua potable y alcantarillado, 2014-2.
- 32. Programa de Apoyo al Desarrollo Hidráulico de los Estados de Puebla, Oaxaca y Tlaxcala (PADHPOT[\) http://www.agua.unam.mx/padhpot/](http://www.agua.unam.mx/padhpot/)
- 33. Rocha Guzmán, José Daniel. Diagnóstico y sectorización del sistema de agua potable de ciudad universitaria de la UNAM. PUMAGUA. Tesis que para obtener el título de ingeniero. Director de tesis: Dr. Fernando J. González Villarreal. UNAM. 2010.
- 34. Sotelo Ávila, Gilberto. Hidráulica General, Vol. I, Fundamentos, México Limusa, 1977.